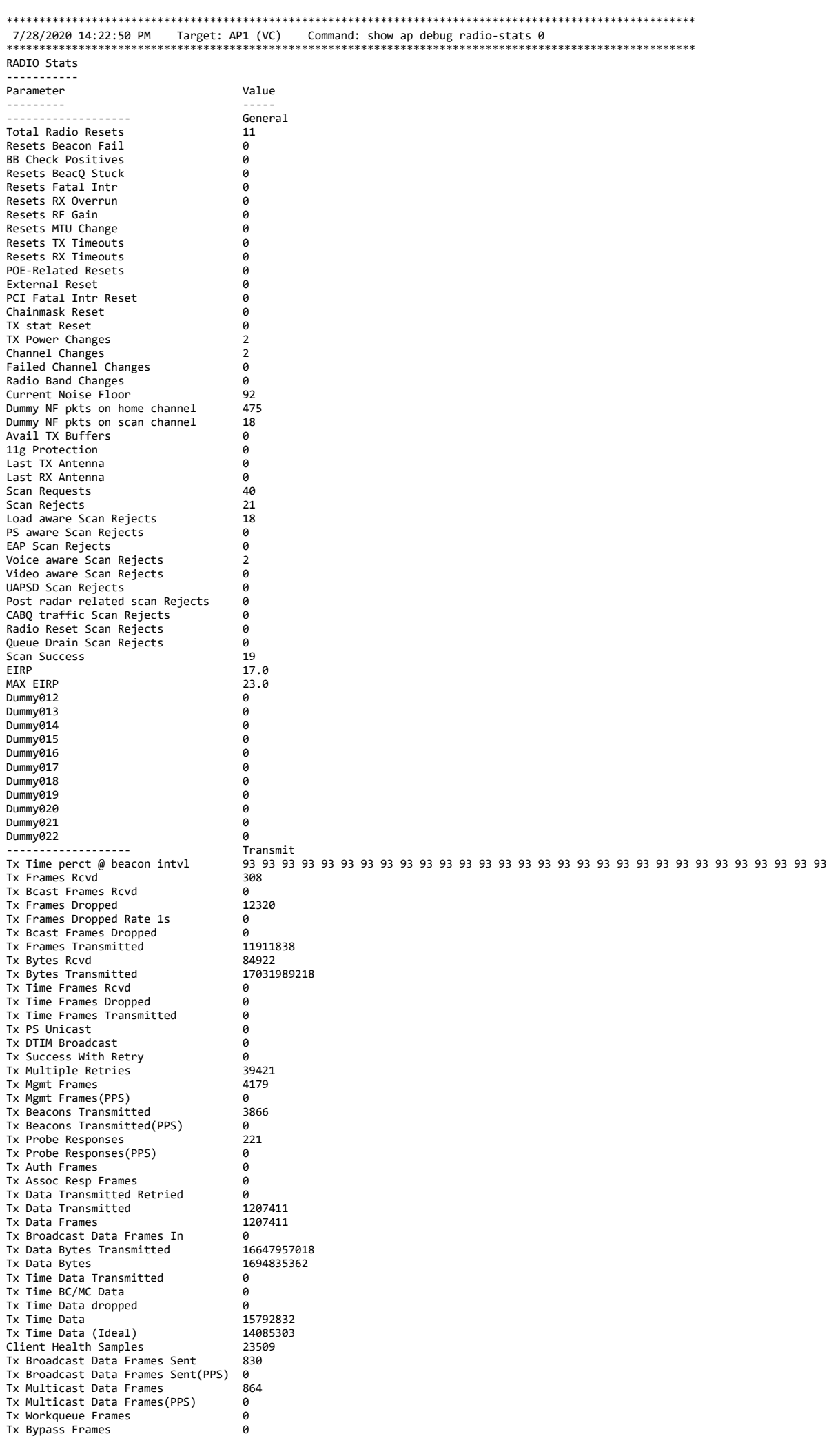

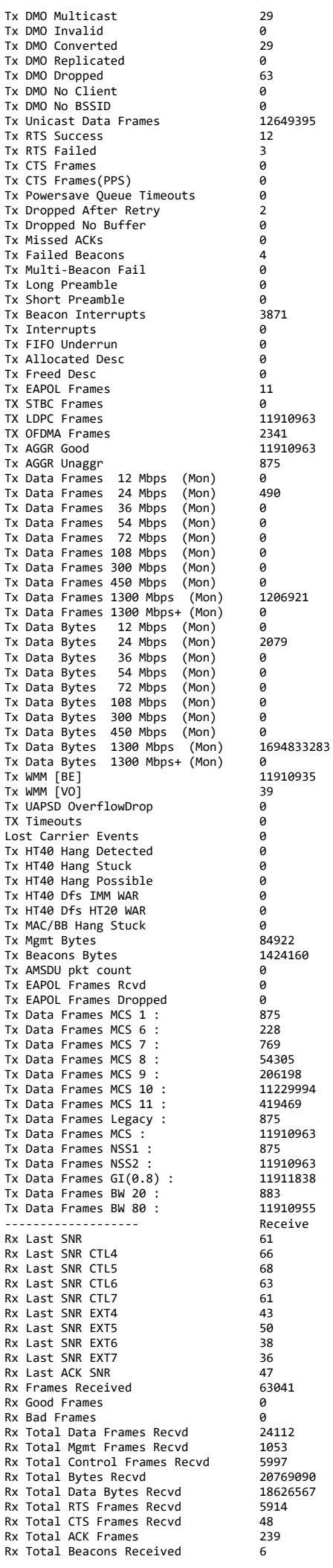

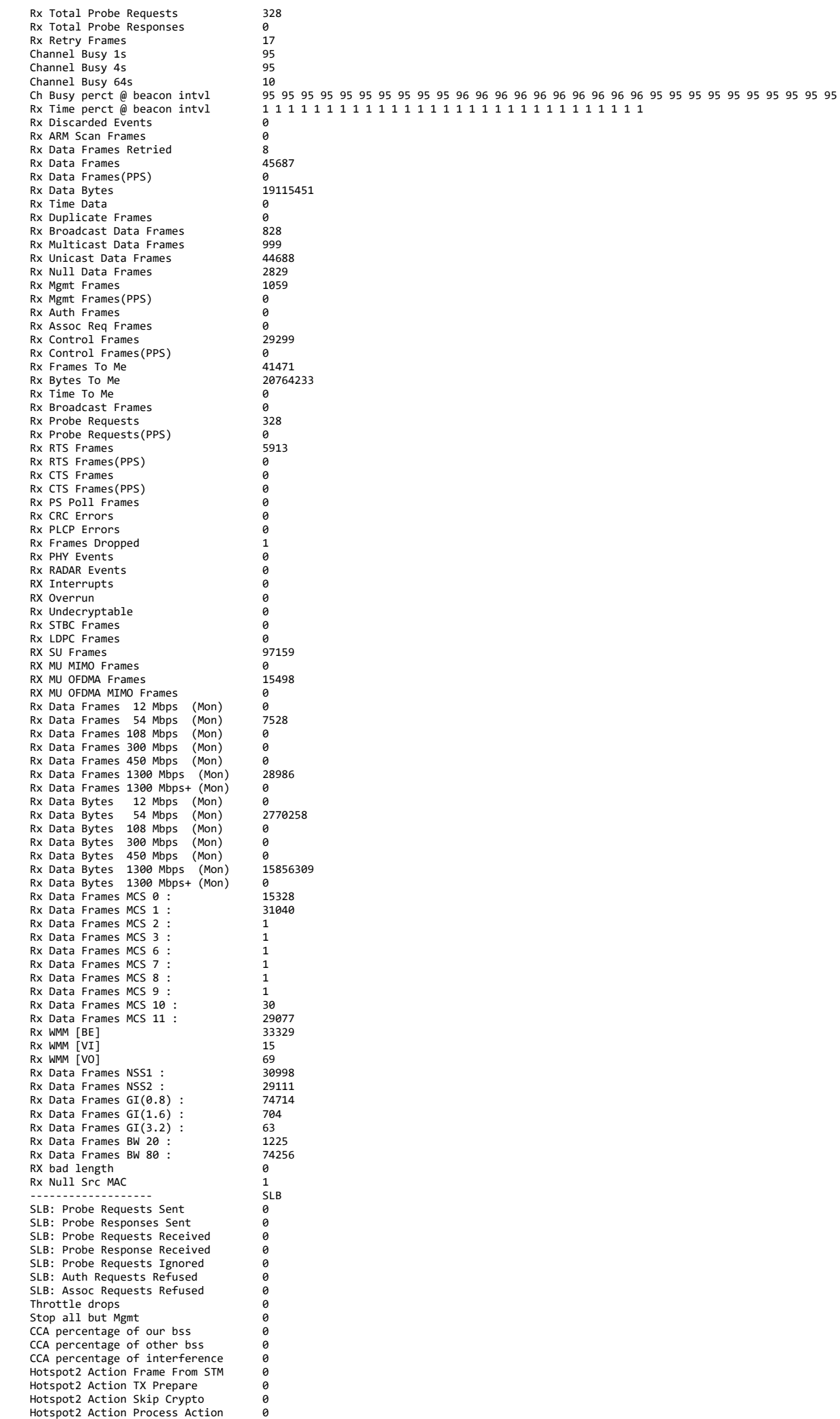

wlan: [8645:F:DP]

wlan: [8645:F:DP] HT MCS 0 (BPSK 1/2) = 0<br>wlan: [8645:F:DP] HT MCS 1 (QPSK 1/2) = 0<br>wlan: [8645:F:DP] HT MCS 2 (OPSK 3/4) = 0

wlan: [8645:F:DP] HT MCS 2 (QPSK 3/4) = 0 wlan: [8645:F:DP] HT MCS 3 (16-QAM 1/2) = 0 wlan:  $[8645:$  F:DP] HT MCS 4  $(16-QAM 3/4) = 0$ wlan: [8645:F:DP] HT MCS 5 (64-QAM 2/3) = 0 wlan: [8645:F:DP] HT MCS 6 (64-QAM 3/4) = 0

HT MCS  $1$  (QPSK  $1/2$ )

Hotspot2 Action TXOP ok 0 Hotspot2 Action DMA ok 0<br>Hotspot2 Action Frame Drop 1 0 Hotspot2 Action Frame Drop 1 Hotspot2 Action Frame Drop 2 0 Hotspot2 Action Frame Drop 3 0<br>Hotspot2 Action Frame Drop 4 0 Hotspot2 Action Frame Drop 4 0<br>Hotspot2 Action Frame Drop 5 0 Hotspot2 Action Frame Drop 5 Hotspot2 Action Frame Drop 6 0<br>Hotspot2 Action Frame Drop 7 0 Hotspot2 Action Frame Drop 7 0<br>Hotspot2 Action Frame Drop 8 0 Hotspot2 Action Frame Drop 8 Deauth pending assoc failed 0 Not authenticated assoc failed 0 AUTH from driver assoc failed 0 AUTH from apstm assoc failed 0<br>SU-NDPA frames transmitted 2866 SU-NDPA frames transmitted 2866<br>SU-NDP frames transmitted 2866 SU-NDP frames transmitted SU-NDPA frames Tx failed 1<br>SU-NDP frames Tx failed 1714 SU-NDP frames Tx failed 714<br>NU-NDPA frames transmitted 40 MU-NDPA frames transmitted MU-NDP frames transmitted  $40$ <br>MU-NDPA frames Tx failed  $0$ MU-NDPA frames Tx failed 0<br>MU-NDP frames Tx failed 0<br>0 MU-NDP frames Tx failed MU Sequences posted 0 Client swap with pkt drop 0 Client swap pkt drop frames 0 Basic trigger frames 2024 BSR trigger frames 1666 MU-BAR trigger frames 211 MU-RTS trigger frames 0 Basic trigger frames Tx failed 63<br>BSR trigger frames Tx failed 18 BSR trigger frames Tx failed 11<br>MIL-BAR trigger frames Tx failed 8 MU-BAR trigger frames Tx failed 0<br>MU-RTS trigger frames Tx failed 0 Resets Seq Mismatch 0 ANUL RADIO Stats ---------------- Parameter Value --------- ----- ANUL Assoc Rejects 0 ANUL Auth Rejects 0 ANUL Dos STA Rejects 0 ANUL Auth Throttle Rejects 0<br>ANUL May STA Rejects 0 ANUL Max STA Rejects 0 ANUL Stale STA Ageouts 0 ANUL Assoc-Disallowed Rejects ANUL Imminent VAP Down Rejects 0 \*\*\*\*\*\*\*\*\*\*\*\*\*\*\*\*\*\*\*\*\*\*\*\*\*\*\*\*\*\*\*\*\*\*\*\*\*\*\*\*\*\*\*\*\*\*\*\*\*\*\*\*\*\*\*\*\*\*\*\*\*\*\*\*\*\*\*\*\*\*\*\*\*\*\*\*\*\*\*\*\*\*\*\*\*\*\*\*\*\*\*\*\*\*\*\*\*\*\*\*\*\*\*\*\* 7/28/2020 14:22:41 PM Target: AP1 (VC) Command: show ap debug radio-info 0 \*\*\*\*\*\*\*\*\*\*\*\*\*\*\*\*\*\*\*\*\*\*\*\*\*\*\*\*\*\*\*\*\*\*\*\*\*\*\*\*\*\*\*\*\*\*\*\*\*\*\*\*\*\*\*\*\*\*\*\*\*\*\*\*\*\*\*\*\*\*\*\*\*\*\*\*\*\*\*\*\*\*\*\*\*\*\*\*\*\*\*\*\*\*\*\*\*\*\*\*\*\*\*\*\* Radio Info Script ------------------ Script Output -------------<br>aruba\_dbg\_radio\_info\_0 Start time: Tue Jul 28 14:22:36 UTC 2020 wifi0-drop-list: \_anul\_tx\_skb(1185): 21/212680 0/212505 wifi0-anul-dump: assert\_list (both wifi0, wifi1 and wifi2): VAP 'aruba000' will be used to display radio statistics. ====== iwpriv-commands ====== iwpriv aruba000 txrx\_stats 258 - Rx rate and aggregation stats ================================================================= wlan: [8645:F:DP] Rx Rate Info: wlan: [8645:F:DP] OFDM 48 Mbps = 0 wlan: [8645:F:DP] OFDM 24 Mbps = 30996 wlan: [8645:F:DP] 0FDM 12 Mbps = 1<br>wlan: [8645:F:DP] 0FDM 12 Mbps = 1 wlan: [8645:F:DP] OFDM 6 Mbps = 1 wlan: [8645:F:DP] OFDM 54 Mbps = 0 wlan: [8645:F:DP] OFDM 36 Mbps = 0 wlan: [8645:F:DP] 0FDM 18 Mbps = 0<br>wlan: [8645:F:DP] 0FDM 9 Mbps = 0 wlan: [8645:F:DP] OFDM 9 Mbps = 0 wlan: [8645:F:DP] INVALID = 0 wlan: [8645:F:DP] wlan: [8645:F:DP] CCK 11 Mbps Long = 0 wlan: [8645:F:DP] CCK 5.5 Mbps Long = 0<br>wlan: [8645:F:DP] CCK 5.5 Mbps Long = 0<br>wlan: [8645:F:DP] CCK 2 Mbps Long = 0 wlan: [8645:F:DP] CCK 2 Mbps Long = 0 wlan: [8645:F:DP] CCK 1 Mbps Long = 0 wlan: [8645:F:DP] CCK 11 Mbps Short = 0<br>wlan: [8645:F:DP] CCK 11 Mbps Short = 0 wlan: [8645:F:DP] CCK 5.5 Mbps Short = 0 wlan: [8645:F:DP] CCK 2 Mbps Short = 0 wlan: [8645:F:DP] wlan: [8645:F:DP]

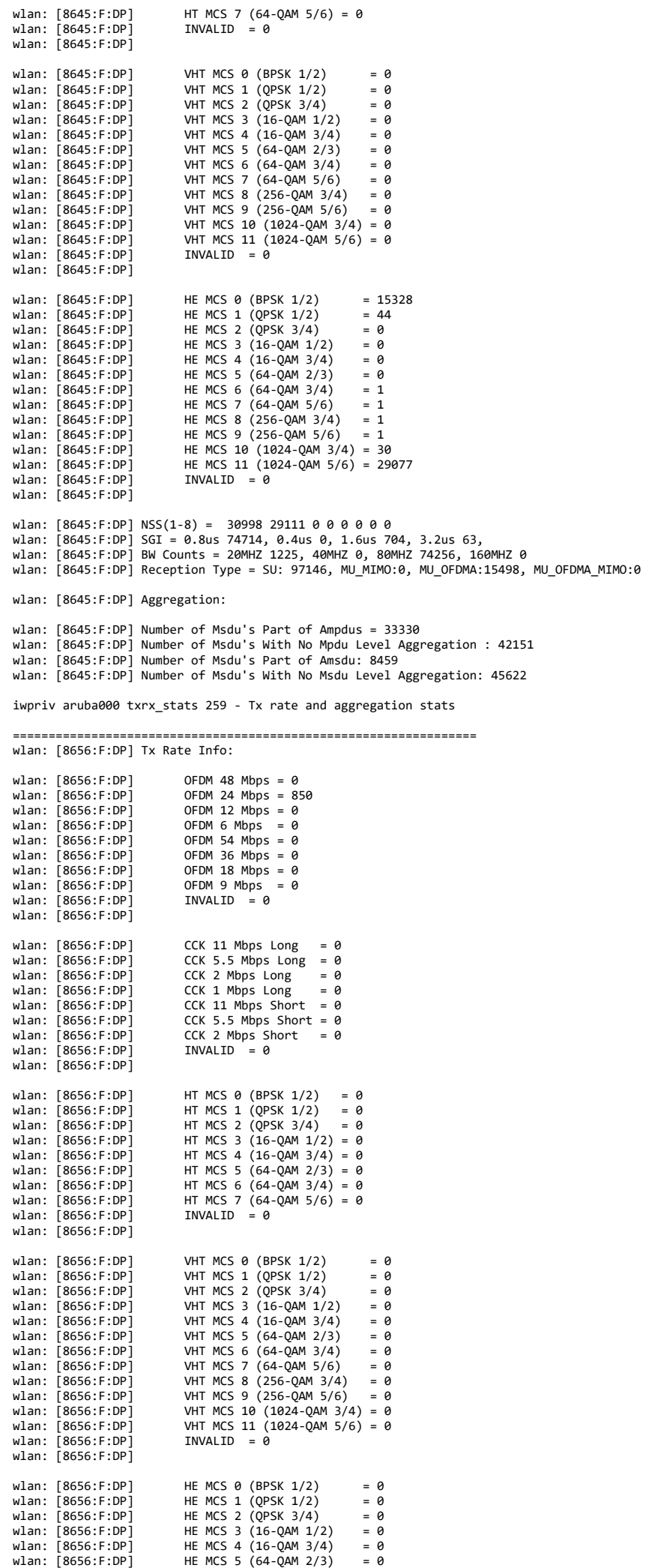

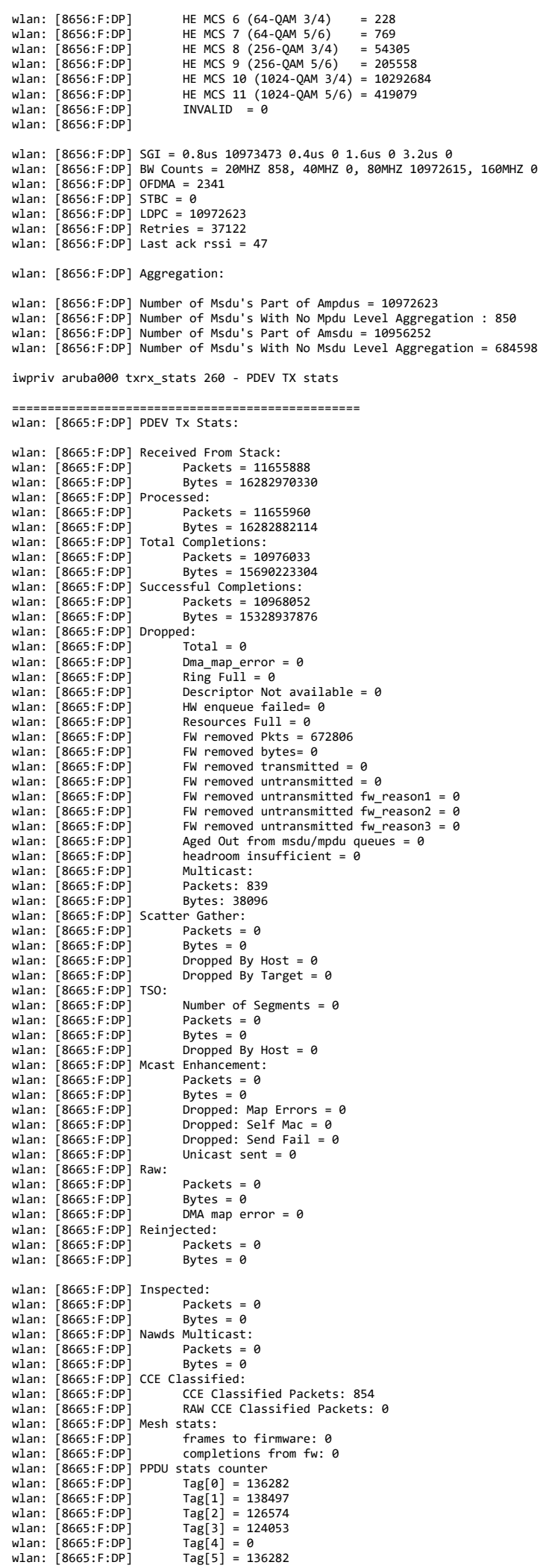

wlan: [8665:F:DP] Tag[6] = 138056

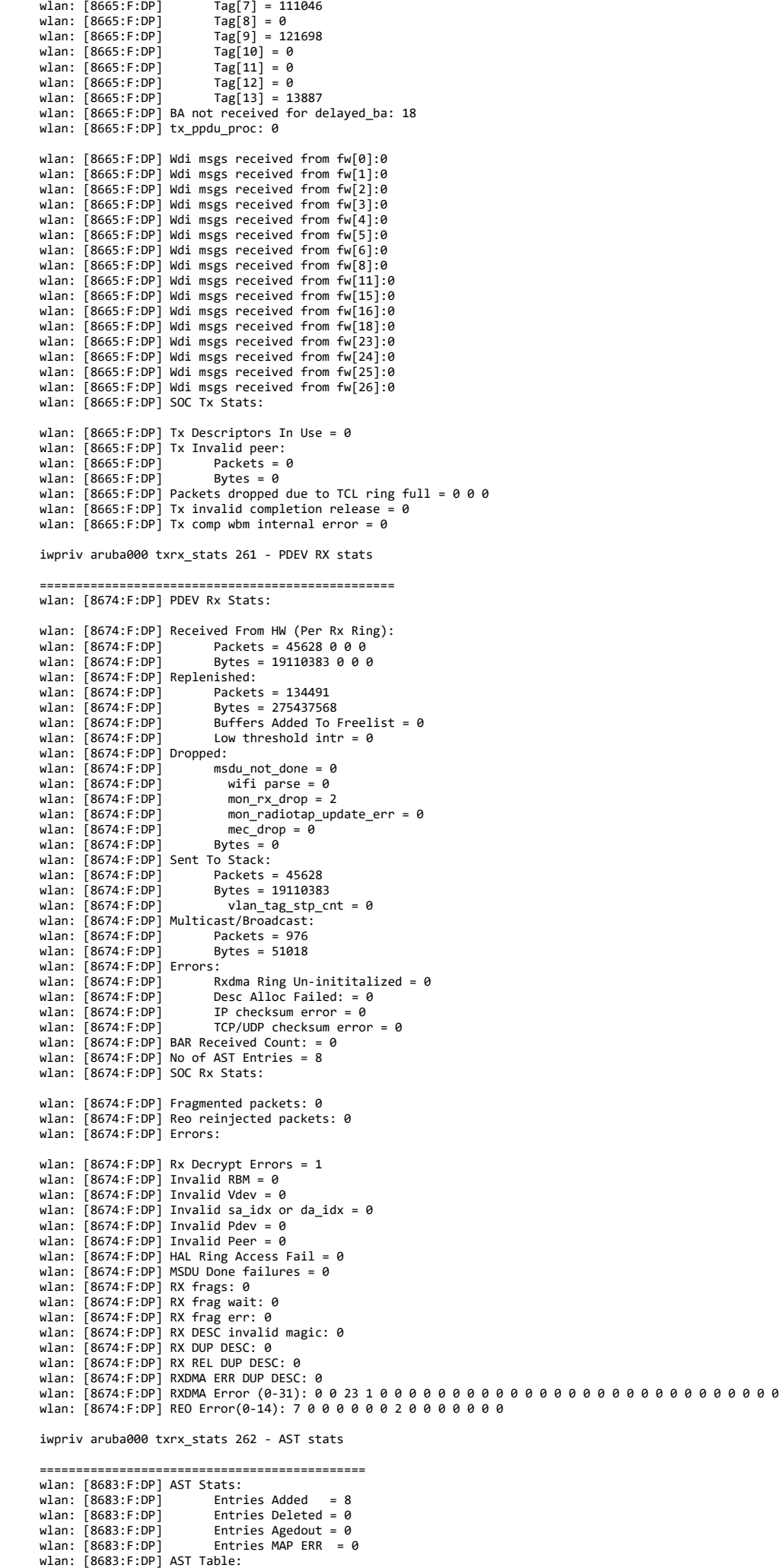

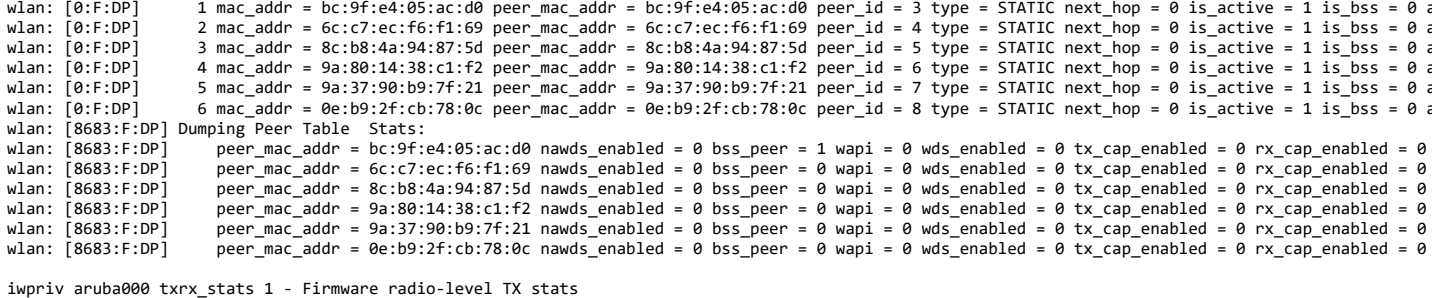

===============================================================

wlan: [4:F:DP] HTT TX PDEV STATS CMN TLV: wlan: [4:F:DP] mac\_id\_\_word = 0 wlan: [4:F:DP] hw\_queued = 139256 wian: [4:F:DP] hw\_queued = 139253 wlan: [4:F:DP] underrun = 58 wlan: [4:F:DP] hw\_paused = 18437 wlan:  $[4:$  F:DP1 hw flush = 8931 wlan: [4:F:DP] hw\_filt = 8878 wlan:  $[4:$  F:DP] tx\_abort = 0 wlan:  $[4:FT:DF]$  mpdu requeued = 98489 wlan: [4:F:DP] tx\_xretry = 2208 wlan: [4:F:DP] data\_rc = 42 wlan:  $[4:0.1]$  mpdu dropped xretry = 2 wlan: [4:F:DP] illegal\_rate\_phy\_err = 0 wlan: [4:F:DP] cont\_xretry = 0 wlan: [4:F:DP] tx\_timeout = 0 wlan: [4:F:DP] pdev\_resets = 11 wlan:  $[4:FF:DP]$  phy\_underrun = 0 wlan:  $[4:FF:DP]$  txop ovf = 0 wlan: [4:F:DP] seq\_posted = 51511 wlan:  $[4:$  F:DP] seq\_failed\_queueing = 8998 wlan:  $[4:$  F:DP] seq\_completed =  $42571$ wlan: [4:F:DP] seq\_restarted = 0 wlan:  $[4:FF:DP]$  mu\_seq\_posted = 2091 wlan:  $[4:5:DP]$  seq switch hw paused = 14 wlan: [4:F:DP] next\_seq\_posted\_dsr = 1772 wlan:  $[4:$  F:DP] seq\_posted\_isr = 31711 wian: [4:1:51] seq\_posted\_is: - 51/11<br>wlan: [4:F:DP] seq ctrl cached = 30619 wlan: [1:15: ] seq\_ee: 1\_eaenea<br>wlan: [4:F:DP] mpdu count tqm = 5501126 wlan: [4:F:DP] msdu\_count\_tqm = 10990457 wlan:  $4 \cdot F \cdot DP \overline{1}$  mpdu\_removed\_tom = 0 wlan:  $\overline{[4:F:DP]}$  msdu\_removed\_tqm = 0 wlan:  $\overline{A}$ : F:DP] mpdus sw flush = 21 wlan:  $[4:FF:DP]$  mpdus\_hw\_filter = 0 wlan:  $[4:$  F:DP] mpdus truncated = 117 wlan:  $[4:FF:DP]$  mpdus ack failed = 37268 wlan:  $4:$  F:DP1 mpdus expired = 0 wlan:  $[4:$  F:DP $]$  mpdus seq hw retry wlan: [4:F:DP] ack\_tlv\_proc = 111181 wlan:  $[4:$  F:DP] coex\_abort\_mpdu\_cnt\_valid = 113251 wlan:  $[4:$  F:DP] coex\_abort\_mpdu\_cnt = 5604672 wlan: [4:F:DP] HTT\_TX\_PDEV\_STATS\_URRN\_TLV\_V: wlan: [4:F:DP] urrn\_stats = 0:0, 1:0, 2:0, wlan: [4:F:DP] HTT\_TX\_PDEV\_STATS\_SIFS\_TLV\_V:<br>wlan: [4:F:DP] sifs\_status = 0:0, 1:93828, 2:14147, 3:1651, 4:120, 5:0, 6:7023, 7:7884, 8:0, wlan: [4:F:DP] HTT\_TX\_PDEV\_STATS\_FLUSH\_TLV\_V: wlan: [4:F:DP] flush\_errs = 0:0, 1:0, 2:0, 3:0, 4:0, 5:162, 6:29, 7:644, 8:0, 9:0, 10:0, 11:0, 12:0, 13:0, 14:0, 15:0, 16:0, 16:0, 17:0, 18:0, 19:0, 18:0, 19:0, 20:0,<br>8096, 39:0, 40:0, 41:0, 42:0, 43:0, 44:0, 45:0, 46:0, iwpriv aruba000 txrx\_stats 2 - Firmware radio-level RX stats

=============================================================== wlan: [4:F:DP] HTT\_RX\_PDEV\_FW\_STATS\_TLV: wlan:  $[4:$  F:DP] mac\_id\_word = 0 wlan:  $[4:$  F:DP] ppdu\_recvd = 46061 wlan: [4:F:DP] mpdu\_cnt\_fcs\_ok = 45307 wlan: [4:F:DP] mpdu\_cnt\_fcs\_err = 625 wlan:  $[4:$  F:DP] tcp\_msdu\_cnt = 407 wlan:  $[4:$  F:DP] tcp\_ack\_msdu\_cnt = 40155 wlan: [4:F:DP] udp\_msdu\_cnt = 4005 wlan: [4:F:DP] other\_msdu\_cnt = 15944 wlan:  $[4:$  F:DP]  $fw\_ring\_mpdu\_ind = 523$ wlan: [4:F:DP] fw\_ring\_mgmt\_subtype = 0:5, 1:0, 2:0, 3:0, 4:419, 5:0, 6:0, 7:0, 8:0, 9:0, 10:0, 11:5, 12:0, 13:72, 14:0, 15:0,<br>wlan: [4:F:DP] fw\_ring\_ctrl\_subtype = 0:0, 1:0, 2:0, 3:0, 4:0, 5:22, 6:0, 7:0, 8:0, 9:0, 10:0 wlan: [4:F:DP] fw\_ring\_mcast\_data\_msdu = 0  $wlan:$   $[4:$   $F:DP]$   $fw\_ring\_bcast\_data\_msdu = 0$ wlan:  $[4:FF:DP]$  fw\_ring\_ucast\_data\_msdu = 0 wlan: [4:F:DP] fw\_ring\_null\_data\_msdu = 0  $wlan:$   $[4:$  F:DP]  $fw\_ring\_mpdu\_drop = 15174$ wlan: [4:F:DP] ofld\_local\_data\_ind\_cnt = 0<br>wlan: [4:F:DP] ofld\_local\_data\_buf\_recycle\_cnt = 0 wlan:  $[4:$  F:DP] drx\_local\_data\_ind\_cnt = 0 wlan:  $[4:FF:DP]$  drx local data buf recycle cnt = 0 wlan: [4:F:DP] local\_nondata\_ind\_cnt = 523<br>wlan: [4:F:DP] local\_nondata\_ind\_cnt = 523<br>wlan: [4:F:DP] local\_nondata\_buf\_recycle\_cn  $local\_nondata\_buf\_recycle\_cnt = 522$ wlan: [4:F:DP] fw\_status\_buf\_ring\_refill\_cnt = 46061 wlan: [4:F:DP] fw\_status\_buf\_ring\_empty\_cnt = 0 wlan: [4:F:DP] fw\_pkt\_buf\_ring\_refill\_cnt = 15733 wlan: [4:F:DP] fw\_pkt\_buf\_ring\_empty\_cnt = 1<br>wlan: [4:F:DP] fw\_link\_buf\_ring\_refill\_cnt = 15697 wlan:  $[4:FF:DP]$   $fw_1ink_0uf_1ring_empty_0$   $r_0f_1 = 0$ wlan: [4:F:DP] host\_pkt\_buf\_ring\_refill\_cnt = 49894<br>wlan: [4:F:DP] host\_pkt\_buf\_ring\_empty\_cnt = 2

wlan: [4:F:DP] user\_ack\_failure = 0 wlan:  $[4:FF:DP]$  ack\_tlv\_proc = 0 wlan: [4:F:DP] sched\_id\_proc = 0 wlan:  $[4:FF:DP]$  null mpdu tx count = 0

wlan: [4:F:DP] mon\_pkt\_buf\_ring\_refill\_cnt = 84838<br>wlan: [4:F:DP] mon\_pkt\_buf\_ring\_empty\_cnt = 2<br>wlan: [4:F:DP] mon\_status\_buf\_ring\_refill\_cnt = 45171 wlan: [4:F:DP] mon\_status\_buf\_ring\_empty\_cnt = 2 wlan: [4:F:DP] mon\_desc\_buf\_ring\_refill\_cnt = 72402 wlan: [4:F:DP] mon\_desc\_buf\_ring\_empty\_cnt = 2 wlan: [4:F:DP] mon\_dest\_ring\_update\_cnt = 633908694 wlan:  $[4:$  F:DP] mon\_dest\_ring\_full\_cnt = 0 wlan: [4:F:DP] rx\_suspend\_cnt = 154 wlan:  $[4:$  F:DP]  $rx$  suspend fail\_cnt = 0 wlan: [4:F:DP] rx\_resume\_cnt = 154 wlan: [4:F:DP] rx\_resume\_fail\_cnt = 0 wlan:  $[4:$  F:DP]  $rx\overline{\_}$ ring\_switch\_cnt = 0 wlan: [4:F:DP] rx\_ring\_restore\_cnt = 0 wlan:  $[4:$  F:DP]  $rx$ -flush\_cnt = 0 wlan: [4:F:DP] HTT\_RX\_PDEV\_FW\_RING\_MPDU\_ERR\_TLV\_V:<br>wlan: [4:F:DP] fw\_ring\_mpdu\_err = 0:0, 1:599, 2:14, 3:0, 4:0, 5:14561, 6:0, 7:0, 8:0, 9:0, 10:0, 11:0, 12:0, 13:0, 14:0, 15:0, wlan: [4:F:DP] HTT\_RX\_PDEV\_FW\_MPDU\_DROP\_TLV\_V:<br>wlan: [4:F:DP] fw\_mpdu\_drop = 0:613, 1:0, 2:0, 3:0, 4:0, 5:0, 6:0, 7:0, 8:0, 9:0, 10:0, 11:0, 12:0, 13:0, 14:0, 15:0, wlan: [4:F:DP] HTT RX SOC FW STATS TLV: wlan:  $[4:FF:DP]$  fw reo\_ring\_data\_msdu = 0 wlan:  $[4:F:DP]$  fw\_to\_host\_data\_msdu\_bcmc = 0 wlan: [4:F:DP] fw\_to\_host\_data\_msdu\_uc = 0<br>wlan: [4:F:DP] ofld\_remote\_data\_buf\_recycle\_cnt = 0 wlan: [4:F:DP] ofld\_remote\_free\_buf\_indication\_cnt = 0 wlan: [4:F:DP] ofld\_buf\_to\_host\_data\_msdu\_uc = 0 wlan:  $[4:F:DP]$  reo fw ring to host data msdu uc = 0 wlan:  $[4:$  F:DP] wbm\_sw\_ring\_reap =  $\theta$ wlan: [4:F:DP] wbm\_forward\_to\_host\_cnt = 0 widdn: [4:F:DP] wbm\_target\_recycle\_cnt = 0 wlan: [4:F:DP] target\_refill\_ring\_recycle\_cnt = 0 wlan: [4:F:DP] HTT\_RX\_SOC\_FW\_REFILL\_RING\_EMPTY\_TLV\_V: wlan:  $[4:FF:DP]$  refill ring empty cnt = 0:0, 1:0, 2:0, wlan: [4:F:DP] HTT\_RX\_SOC\_FW\_REFILL\_RING\_NUM\_REFILL\_TLV\_V: wlan:  $[4:$  F:DP] refill\_ring\_num\_refill =  $\overline{0:0}$ , 1:0, 2:0, wlan: [4:F:DP] HTT\_RX\_SOC\_FW\_REFILL\_RING\_NUM\_RXDMA\_ERR\_TLV\_V wlan: [4:F:DP] rxdma\_err = 0:0, 1:0, 2:0, 3:0, 4:0, 5:0, 6:0, 7:0, 8:0, 9:0, 10:0, 11:0, 12:0, 13:0, 14:0, 15:0, wlan: [4:F:DP] HTT\_RX\_SOC\_FW\_REFILL\_RING\_NUM\_REO\_ERR\_TLV\_V wlan: [4:F:DP] reo\_err = 0:0, 1:0, 2:0, 3:0, 4:0, 5:0, 6:0, 7:0, 8:0, 9:0, 10:0, 11:0, 12:0, 13:0, 14:0, 15:0, wlan: [4:F:DP] HTT\_RX\_PDEV\_FW\_STATS\_PHY\_ERR\_TLV wlan: [4:F:DP] mac\_id\_word: 0 wlan: [4:F:DP] total\_phy\_err\_cnt: 0 wlan: [4:F:DP] phy errs: 0:0, 1:0, 2:0, 3:0, 4:0, 5:0, 6:0, 7:0, 8:0, 9:0, 10:0, 11:0, 12:0, 13:0, 14:0, 15:0, 16:0, 16:0, 17:0, 18:0, 19:0, 20:0, 21:0, 22 40:0, 41:0, 42:0, wlan: [4:F:DP] HTT\_RX\_REO\_RESOURCE\_STATS\_TLV wlan: [4:F:DP] sample\_id: 1 wlan: [4:F:DP] total\_max: 53 wlan: [4:F:DP] total\_avg: 0 wlan:  $14:$  F:DP1 total\_sample: 195580 wlan: [4:F:DP] non zeros avg: 7 wlan: [4:F:DP] non\_zeros\_sample: 593 wlan: [4:F:DP] last non zeros max: 2 wlan: [4:F:DP] last\_non\_zeros\_min: 2 wlan: [4:F:DP] last\_non\_zeros\_avg: 2 wlan: [4:F:DP] last\_non\_zeros\_sample: 1 wlan: [4:F:DP] HTT\_RX\_REO\_RESOURCE\_STATS\_TLV wlan: [4:F:DP] sample\_id: 3 wlan: [4:F:DP] total max: 55 wlan: [4:F:DP] total\_avg: 0 wlan: [4:F:DP] total\_sample: 195580 wlan: [4:F:DP] non\_zeros\_avg: 6 wlan: [4:F:DP] non\_zeros\_sample: 593 wlan: [4:F:DP] last\_non\_zeros\_max: 1 wlan: [4:F:DP] last\_non\_zeros\_min: 1 wlan: [4:F:DP] last\_non\_zeros\_avg: 1 wlan: [4:F:DP] last\_non\_zeros\_sample: 1 wlan: [4:F:DP] HTT\_RX\_REO\_RESOURCE\_STATS\_TLV wlan: [4:F:DP] sample\_id: 7 wlan: [4:F:DP] total max: 1 wlan: [4:F:DP] total\_avg: 0<br>wlan: [4:F:DP] total\_sample total\_sample: 195580 wlan: [4:F:DP] non zeros avg: 1 wlan: [4:F:DP] non\_zeros\_sample: 593 wlan: [4:F:DP] last\_non\_zeros\_max: 1 wlan:  $14:$  F:DP] last non zeros min: 1 wlan: [4:F:DP] last\_non\_zeros\_avg: 1 wlan: [4:F:DP] last\_non\_zeros\_sample: 1 iwpriv aruba000 txrx\_stats 3 - Firmware HW queue stats ========================================================== wlan: [4:F:DP] fes\_result = 0:0, 1:0, 2:0, 3:0, 4:0, 5:0, 6:0, 7:0, 8:0, 9:0, wlan: [4:F:DP] HTT\_TX\_HWQ\_STATS\_CMN\_TLV: wlan: [4:F:DP] mac\_id\_\_hwq\_id\_\_word = 768 wlan:  $[4:FF:DP]$  xretry = 0 wlan: [4:F:DP] underrun\_cnt = 0 wlan: [4:F:DP] flush\_cnt = 0 wlan:  $[4:$  F:DP] filt\_cnt = 0 wlan:  $[4:FF:DP] null_mpdu_bmap = 0$ 

9/21

wlan: [4:F:DP] mpdu\_bmap\_not\_recvd = 0 wlan: [4:F:DP] num\_bar = 0 wlan: [4:F:DP] rts = 0 wlan:  $[4:$  F:DP] cts2self = 0 wlan:  $[4:FF:DP]$  gos null = 0 wlan:  $[4:$  F:DP] mpdu\_tried\_cnt = 0 wlan:  $[4:FF:DP]$  mpdu\_queued\_cnt = 0 wlan: [4:F:DP] mpdu\_ack\_fail\_cnt = 0 wlan: [4:F:DP] mpdu\_filt\_cnt = 0 wlan:  $[4:$  F:DP]  $false_{\text{mod}}$   $ack_{\text{c}$  count = 0 wlan: [4:F:DP] HTT\_TX\_HWQ\_CMD\_RESULT\_STATS\_TLV\_V: wlan: [4:F:DP] cmd\_result = 0:0, 1:0, 2:0, 3:0, 4:0, 5:0, 6:0, 7:0, 8:0, 9:0, 10:0, 11:0, 12:0,<br>wlan: [4:F:DP] HTT\_TX\_HWQ\_CMD\_STALL\_STATS\_TLV\_V: widd:  $[4:1:5]$   $\frac{1}{2}$   $\frac{1}{2}$   $\frac{1$ wlan: [4:F:DP] HTT\_TX\_HWO\_FES\_RESULT\_STATS\_TLV\_V: wlan:  $[4:3:10]$  fig.  $\frac{1}{2}$  fig.  $\frac{1}{2}$  is  $\frac{1}{2}$  in  $\frac{1}{2}$  is  $\frac{1}{2}$  is  $\frac{1}{2}$  is  $\frac{1}{2}$ , 4:0, 5:0, 6:0, 7:0, 8:0, 9:0, 9:0, Wlan: [4:F:DP] HTT\_TX\_HWQ\_STATS\_CMN\_TLV: wlan: [4:F:DP] mac\_id\_\_hwq\_id\_\_word = 1024 wlan: [4:F:DP] xretry = 0 wlan:  $[4:FT:DP]$  underrun\_cnt = 0 wlan:  $[4:$  F:DP] flush  $cnt = 0$ wlan:  $[4:FF:DP]$  filt  $cnt = 0$ wlan: [4:F:DP] null\_mpdu\_bmap = 0 wlan: [4:F:DP] user\_ack\_failure = 0<br>wlan: [4:F:DP] ack\_tlv\_proc = 0 wlan: [4:F:DP] sched\_id\_proc = 0 wlan: [4:F:DP] null\_mpdu\_tx\_count = 0 wlan:  $[4:F:DP]$  mpdu bmap not recvd = 0 wlan:  $[4:$  F:DP]  $num_bar = 0$ wlan:  $[4:FF:DP]$  rts = 0 wlan:  $[4:FF:DP]$  cts2self = 0 wlan:  $[4:$  F:DP]  $q$ os\_null = 0 wlan:  $[4:$  F:DP] mpdu\_tried\_cnt = 0 wlan:  $[4:FF:DP]$  mpdu queued  $cnt = 0$ wlan: [4:F:DP] mpdu\_ack\_fail\_cnt = 0 wlan:  $[4:$  F:DP] mpdu $\overline{-}$ filt\_cnt = 0 wlan:  $[4:$  F:DP]  $false_{\text{mod}}$  ack\_count = 0 wlan: [4:F:DP] HTT\_TX\_HWQ\_CMD\_RESULT\_STATS\_TLV\_V: wlan: [4:F:DP] cmd\_result = 0:0, 1:0, 2:0, 3:0, 4:0, 5:0, 6:0, 7:0, 8:0, 9:0, 10:0, 11:0, 12:0,<br>wlan: [4:F:DP] HTT\_TX\_HWQ\_CMD\_STALL\_STATS\_TLV\_V: wlan:  $[4:$  F:DP] cmd\_stall\_status =  $\overline{0}:$  0, 1:0, 2:0, 3:0, 4:0, wlan: [4:F:DP] HTT TX HWQ FES RESULT STATS TLV V: wlan: [4:F:DP] fes\_result = 0:0, 1:0, 2:0, 3:0, 4:0, 5:0, 6:0, 7:0, 8:0, 9:0,<br>wlan: [4:F:DP] HTT\_TX\_HWQ\_STATS\_CMN\_TLV: wlan:  $[4:$  F:DP] mac\_id\_ hwg id  $\overline{w}$  word = 1280 wlan:  $\overline{4:}$  F:DP] xretry = 2 wlan:  $[4:F:DP]$  underrun\_cnt = 0 whan:  $[4:FF:DP]$  flush\_cnt = 0 wlan:  $[4:$  F:DP] filt  $\overline{c}$ nt = 0 wlan:  $[4:FF:DP]$   $null_mpdu_bmap = 0$ wlan: [1:1:5: ] ndii\_mpdd\_cmdp<br>wlan: [4:F:DP] user ack failure = 0 wlan: [4:F:DP] ack\_tlv\_proc = 0 wid...  $[4:F:DP]$  sched\_ $i\overline{d}$ \_proc = 0 wlan:  $[4:FF:DP]$  null mpdu tx count = 0 wlan:  $[4:FF:DP]$  mpdu bmap not recvd = 0 wlan:  $[4:FF:DP]$  num\_bar = 0 wlan:  $[4:FF:DP]$  rts = 0 wlan:  $[4:FF:DP]$  cts2self = 0 wlan:  $[4:FF:DP]$  qos\_null = 0 wlan: [4:F:DP] mpdu\_tried\_cnt = 104 wlan: [4:F:DP] mpdu\_queued\_cnt = 104 wlan: [4:F:DP] mpdu\_ack\_fail\_cnt = 2 wlan:  $[4:$  F:DP] mpdu\_filt\_cnt = 0 wlan: [4:F:DP] false\_mpdu\_ack\_count = 0 wlan: [4:F:DP] HTT\_TX\_HWQ\_CMD\_RESULT\_STATS\_TLV\_V: wlan: [4:F:DP] cmd\_result = 0:102, 1:0, 2:0, 3:0, 4:2, 5:0, 6:0, 7:0, 8:0, 9:0, 10:0, 11:0, 12:0,<br>wlan: [4:F:DP] HTT\_TX\_HWQ\_CMD\_STALL\_STATS\_TLV\_V: wlan:  $[4:$  F:DP] cmd stall status =  $\overline{0:0}$ ,  $1:0$ ,  $2:0$ ,  $3:0$ ,  $4:0$ , wlan: [4:F:DP] HTT\_TX\_HWQ\_FES\_RESULT\_STATS\_TLV\_V: wlan: [4:F:DP] fes\_result = 0:102, 1:0, 2:2, 3:0, 4:0, 5:0, 6:0, 7:0, 8:0, 9:0,<br>wlan: [4:F:DP] HTT\_TX\_HWQ\_STATS\_CMN\_TLV: wlan: [4:F:DP] mac\_id\_\_hwq\_id\_\_word = 1536 wlan:  $[4:$  F:DP] xretry = 8 wlan:  $[4:$  F:DP] underrun\_cnt wlan:  $[4:FF:DP]$  flush\_cnt = 0 wlan:  $[4:5:DP]$  filt  $cnt = 0$ wlan:  $[4:$  F:DP] null\_mpdu\_bmap = 0 wlan: [4:F:DP] user\_ack\_failure = 0<br>wlan: [4:F:DP] ack\_tlv\_proc = 0 wlan: [4:F:DP] sched\_id\_proc = 0 wlan:  $[4:FF:DP]$  null\_mpdu\_tx\_count = 0 wlan:  $I4:$  F:DP1 mpdu\_bmap\_not\_recvd = 0 wlan:  $[4:F:DP]$  num\_bar = 0 wlan:  $[4:FF:DP]$  rts = 0 wlan:  $[4:F:DP]$  cts2self = 0 wlan:  $[4:FF:DP]$  qos\_null = 0 wlan:  $[4:$  F:DP] mpdu\_tried\_cnt = 220 wlan:  $[4:$  F:DP]  $mpdu$  queued\_cnt = 220 wlan: [4:F:DP] mpdu\_ack\_fail\_cnt = 8 wlan:  $[4:$  F:DP] mpdu $\overline{-}$ filt\_cnt = 0 wlan:  $[4:F:DP]$   $false_{m}pdu_{ack_{\text{c}}}\$   $= 0$ wlan: [4:F:DP] HTT\_TX\_HWQ\_CMD\_RESULT\_STATS\_TLV\_V: wlan: [4:F:DP] cmd\_result = 0:212, 1:0, 2:0, 3:0, 4:8, 5:0, 6:0, 7:0, 8:0, 9:0, 10:0, 11:0, 12:0,<br>wlan: [4:F:DP] HTT\_TX\_HWQ\_CMD\_STALL\_STATS\_TLV\_V: wlan: [4:F:DP] cmd\_stall\_status = 0:0, 1:0, 2:0, 3:0, 4:0, wlan: [4:F:DP] HTT TX HWQ FES RESULT STATS TLV V:

wlan: [4:F:DP] fes\_result = 0:212, 1:0, 2:8, 3:0, 4:0, 5:0, 6:0, 7:0, 8:0, 9:0,<br>wlan: [4:F:DP] HTT\_TX\_HWQ\_STATS\_CMN\_TLV:<br>wlan: [4:F:DP] mac\_id\_\_hwq\_id\_\_word = 1792 wlan:  $[4:FF:DP]$  xretry = 21 wian:  $[4:1:0]$  xiecry = 21<br>wlan:  $[4:0]$  underrun cnt = 0 wlan:  $[4:$  F:DP] flush\_cnt = 20 wlan:  $[4:$  F:DP]  $fill$   $\overline{c}$ nt = 19 wlan:  $4:$  F:DP1 null\_mpdu\_bmap = 0 wlan: [4:F:DP] user\_ack\_failure = 557 wlan:  $[4:FF:DP]$  ack\_tlv\_proc = 37 wlan:  $[4:5:DP]$  sched id proc = 1185570 wlan: [4:F:DP] null\_mpdu\_tx\_count = 0 wlan: [4:F:DP] mpdu\_bmap\_not\_recvd = 157 wlan:  $[4:F:DP]$  num\_bar = 0 wlan:  $[4:FF:DP]$  rts = 0 wlan:  $[4:FF:DP]$  cts2self = 0 wlan:  $[4:FF:DP]$  qos\_null = 0 wlan:  $[4:FF:DP]$  mpdu tried cnt = 480 wlan: [4:F:DP] mpdu\_queued\_cnt = 579 wlan: [4:F:DP] mpdu\_ack\_fail\_cnt = 403 wlan: [4:F:DP] mpdu\_filt\_cnt = 0 wlan: [4:F:DP] false\_mpdu\_ack\_count = 0 wlan: [4:F:DP] HTT\_TX\_HWQ\_CMD\_RESULT\_STATS\_TLV\_V: wlan: [4:F:DP] cmd\_result = 0:495, 1:0, 2:0, 3:0, 4:21, 5:0, 6:0, 7:20, 8:0, 9:0, 10:0, 11:0, 12:0,<br>wlan: [4:F:DP] HTT\_TX\_HWQ\_CMD\_STALL\_STATS\_TLV\_V: wlan: [4:F:DP] cmd\_stall\_status = 0:0, 1:26, 2:0, 3:15, 4:0, wlan: [4:F:DP] HTT\_TX\_HWQ\_FES\_RESULT\_STATS\_TLV\_V:<br>wlan: [4:F:DP] fes\_result = 0:594, 1:0, 2:21, 3:0, 4:0, 5:0, 6:0, 7:0, 8:0, 9:0, Radio Info Script ------------------ Script Output ------------- iwpriv aruba000 txrx\_stats 4 - Firmware TX scheduler stats ============================================================= wlan: [4:F:DP] sched\_cmds\_pending = 0 wlan: [4:F:DP] num\_tid\_register = 3920 wlan: [4:F:DP] num\_tid\_unregister = 3920 wlan:  $[4:FF:DP]$  num astats queried = 81 wlan: [4:F:DP] qstats\_update\_pending = 0 wlan: [4:F:DP] last\_qstats\_query\_timestamp = 607214393 wlan:  $[4:$  F:DP] num\_tqm\_cmdq\_full = 0 wlan: [4:F:DP] num\_de\_sched\_algo\_trigger = 0 wlan:  $[4:FF:DP]$  num\_tr\_sched\_algo\_trigger = 5 wlan:  $[4:$  F:DP] num tqm sched algo trigger = 37 wlan:  $\overline{1}4$ :F:DP] notify\_sched = 0 wlan: [4:F:DP] HTT\_SCHED\_TXQ\_CMD\_POSTED\_TLV\_V: wlan:  $[4:$  F:DP] sched\_cmd\_posted =  $0:81, 1:0, 2:0, 3:0$ , wlan: [4:F:DP] HTT\_SCHED\_TXQ\_CMD\_REAPED\_TLV\_V: wlan:  $[4:FF:DP]$  sched cmd reaped = 0:285, 1:0, 2:109, 3:294, wlan: [4:F:DP] HTT\_STATS\_TX\_SCHED\_CMN\_TLV: wlan: [4:F:DP] mac\_id\_\_word = 0 wlan: [4:F:DP] current\_timestamp = 620712674 wlan: [4:F:DP] HTT\_TX\_PDEV\_STATS\_SCHED\_PER\_TXQ\_TLV: wlan: [4:F:DP] mac\_id\_\_txq\_id\_\_word = 1024 wlan: [4:F:DP] sched\_policy = 1 wlan: [4:F:DP] last\_sched\_cmd\_posted\_timestamp = 569608984 wlan: [4:F:DP] last\_sched\_cmd\_compl\_timestamp = 569609459 wlan:  $[4:$  F:DP] sched\_2\_tac\_lwm\_count = 0 wlan:  $[4:$  F:DP] sched\_2\_tac\_ring\_full = 0 wlan: [4:F:DP] sched\_cmd\_post\_failure = 0 wlan:  $[4:FF:DP]$  num\_active\_tids = 0 wlan: [4:F:DP] num\_ps\_schedules = 0 wlan:  $[4:FF:DP]$  sched cmds pending = 0 wlan: [4:F:DP] num\_tid\_register = 994 wlan: [4:F:DP] num\_tid\_unregister = 963 wlan:  $[4:FF:DP]$  num astats queried = 0 wlan:  $[4:$  F:DP] qstats\_update\_pending = 0 wlan: [4:F:DP] last\_qstats\_query\_timestamp = 0 wlan: [4:F:DP] num\_tqm\_cmdq\_full = 0 wlan: [4:F:DP] num\_de\_sched\_algo\_trigger = 0 wlan: [4:F:DP] num\_rt\_sched\_algo\_trigger = 217 widd: [4:F:DP] num\_tqm\_sched\_algo\_trigger = 0 wlan: [4:F:DP] notify\_sched = 0 wlan: [4:F:DP] HTT\_SCHED\_TXQ\_CMD\_POSTED\_TLV\_V: wlan: [4:F:DP] sched\_cmd\_posted = 0:220, 1:0, 2:0, 3:0, wlan: [4:F:DP] HTT\_SCHED\_TXQ\_CMD\_REAPED\_TLV\_V: with the contract of the contract of the contract of the contract of the contract of the contract of the contract of the contract of the contract of the contract of the contract of the contract of the contract of the contr wlan: [4:F:DP] HTT\_STATS\_TX\_SCHED\_CMN\_TLV: wlan: [4:F:DP] mac\_id\_\_word = 0 wlan:  $[4:$  F:DP] current\_timestamp = 620712679 wlan: [4:F:DP] HTT\_TX\_PDEV\_STATS\_SCHED\_PER\_TXQ\_TLV:  $wlan:$   $[4:$  F:DP]  $mac_id\_txq_id\_word = 1280$ wlan:  $[4:$  F:DP] sched\_policy = 1 wlan: [4:F:DP] last\_sched\_cmd\_posted\_timestamp = 620632332  $wlan:$   $[4:$   $F:DP]$  last\_sched\_cmd\_compl\_timestamp = 620637818 wlan: [4:F:DP] sched\_2\_tac\_lwm\_count = 0 wlan: [4:F:DP] sched\_2\_tac\_ring\_full = 0 wlan:  $[4:FF:DP]$  sched\_cmd\_post\_failure = 0 wlan: [4:F:DP] num\_active\_tids = 0 wlan: [4:F:DP] num\_ps\_schedules = 0

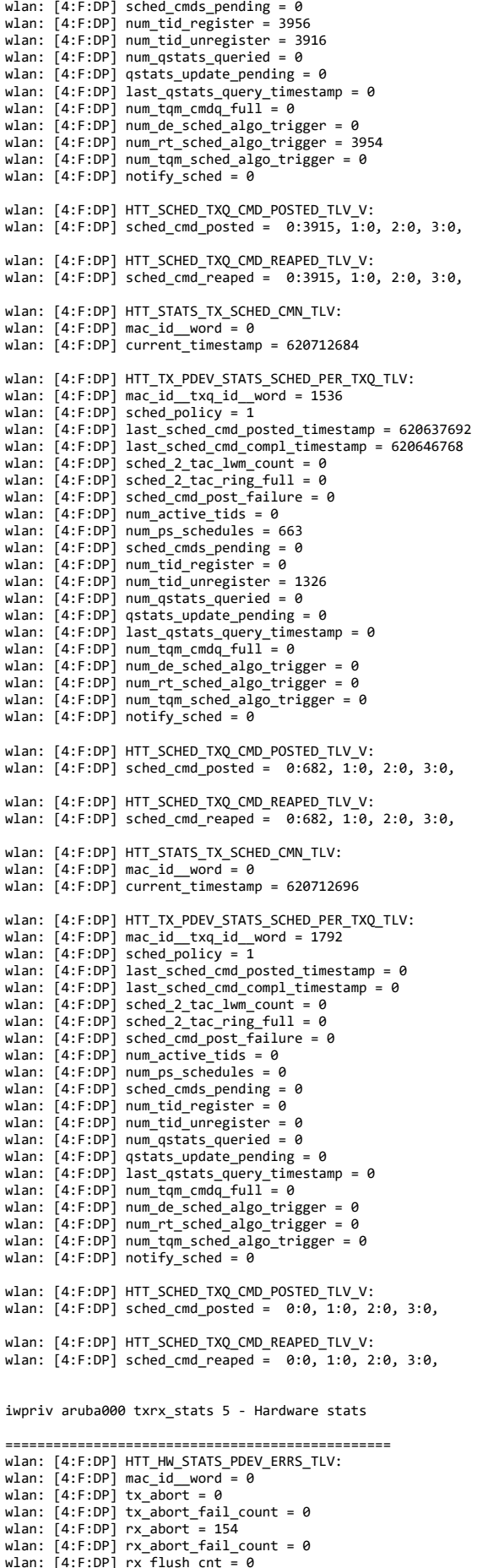

wlan: [4:F:DP] rx\_abort\_fail\_count = 0<br>wlan: [4:F:DP] rx\_flush\_cnt<br>wlan: [4:F:DP] warm\_reset = 0<br>wlan: [4:F:DP] warm\_reset = 0<br>wlan: [4:F:DP] mac\_cold\_reset\_restore\_cal = 0<br>wlan: [4:F:DP] mac\_cold\_reset = 0<br>wlan: [4:F:DP]

wlan: [4:F:DP] fw\_rx\_rings\_reset = 0<br>wlan: [4:F:DP] tx\_flush = 0<br>wlan: [4:F:DP] tx\_glb\_reset = 0 wlan:  $[4:FF:DP]$  tx\_txq\_reset = 0 wlan: [4:F:DP] rx\_timeout\_reset = 0 wlan: [4:F:DP] reset\_mode = 0:0, 1:0, 2:0, 3:0, 4:0, 5:0, 6:0, 7:0, 8:0, 9:0, 10:0, 11:0, 12:11, 13:0, 14:0, wlan: [4:F:DP] wlan: [4:F:DP] PDEV\_PHY\_WARM\_RESET\_REASONS: wlan: [4:F:DP] phy\_m3 = 11 wlan: [4:F:DP] tx\_hw\_stuck = 0 wlan: [4:F:DP] num\_cca\_rx\_frame\_stuck = 0 wlan: [4:F:DP] wal\_rx\_recovery\_rst\_rx\_busy = 0 wlan: [4:F:DP] wal\_rx\_recovery\_rst\_mac\_hang = 0 wlan: [4:F:DP] mac\_reset\_converted\_phy\_reset = 0 wlan: [4:F:DP] tx\_lifetime\_expiry\_cca\_stuck = 0 wlan: [4:F:DP] tx\_consecutive\_flush9\_war = 0 wlan: [4:F:DP] tx\_hwsch\_reset\_war = 0 wlan: [4:F:DP] hwsch\_wdog\_or\_cca\_wdog\_war = 0 wlan: [4:F:DP] WAL\_RX\_RECOVERY\_STATS: wlan: [4:F:DP] mac\_hang\_count = 0 wlan: [4:F:DP] known\_sig\_count = 0 wlan:  $[4:FF:DP]$  no $rx$ -count = 0 wlan: [4:F:DP] no\_rx\_consecutive\_count = 0 wlan:  $[4:FF:DP]$  rx busy count = 0 wlan:  $[4:FF:DP]$  phy\_mac\_hang\_count = 0 wlan: [4:F:DP] HTT\_HW\_STATS\_INTR\_MISC\_TLV: wlan: [4:F:DP] hw\_intr\_name = 0:82, 1:69, 2:79, 3:50, 4:0, 5:0, 6:0, 7:0, wlan:  $[4:FF:DP]$  mask =  $4096$ wlan:  $[4:FF:DP]$  count = 1 wlan: [4:F:DP] HTT\_HW\_STATS\_INTR\_MISC\_TLV: wlan: [4:F:DP] hw\_intr\_name = 0:84, 1:88, 2:80, 3:67, 4:85, 5:0, 6:0, 7:0, wlan: [4:F:DP] mask = 128 wlan:  $[4:FF:DP]$  count = 19 iwpriv aruba000 txrx\_stats 6 - Firmware TQM stats ==================================================== wlan: [4:F:DP] HTT\_TX\_TQM\_CMN\_STATS\_TLV: wlan:  $[4:FF:DP]$  mac\_id word = 0 wlan:  $[4:FF:DP]$  max\_cmdq\_id = 0 wlan: [4:F:DP] list\_mpdu\_cnt\_hist\_intvl = 30 wlan:  $[4:$  F:DP] add\_msdu = 0 wlan:  $[4:FF:DP]$  q empty = 21477 wlan: [4:F:DP] q\_not\_empty = 25366<br>wlan: [4:F:DP] drop\_notification = 0<br>wlan: [4:F:DP] desc\_threshold = 0 wlan: [4:F:DP] HTT\_TX\_TQM\_ERROR\_STATS\_TLV:<br>wlan: [4:F:DP] q\_empty\_failure = 0<br>wlan: [4:F:DP] q\_not\_empty\_failure = 0 wlan:  $[4:$  F:DP] add msdu  $f$ ailure = 0 wlan: [4:F:DP] HTT\_TX\_TQM\_GEN\_MPDU\_STATS\_TLV\_V: wlan: [4:F:DP] gen\_mpdu\_end\_reason = 0:0, 1:0, 2:0, 3:0, 4:63725, 5:0, 6:0, 7:0, 8:0, 9:54427, 10:0, 11:0, 12:0, 13:11, 14:1, 15:70978, wlan: [4:F:DP] HTT\_TX\_TQM\_LIST\_MPDU\_STATS\_TLV\_V: wlan: [4:F:DP] list\_mpdu\_end\_reason = 0:0, 1:0, 2:0, 3:0, 4:0, 5:0, 6:8, 7:0, 8:0, 9:0, 10:0, 11:0, 12:0, 13:0, 14:0, 15:0, wlan: [4:F:DP] HTT\_TX\_TQM\_LIST\_MPDU\_CNT\_TLV\_V: wlan: [4:F:DP] list\_mpdu\_cnt\_hist = 0:0, 1:0, 2:0, 3:0, 4:0, 5:0, 6:0, 7:0, 8:0, 9:0, 10:0, 11:0, 12:0, 13:0, 14:0, 15:0, wlan: [4:F:DP] HTT\_TX\_TQM\_PDEV\_STATS\_TLV\_V: wlan: [4:F:DP] msdu\_count = 11074461 wlan: [4:F:DP] mpdu\_count = 5543128 wlan:  $[4:FF:DP]$  remove\_msdu = 0 wlan:  $[4:FF:DP]$  remove\_mpdu = 0 wlan:  $[4:FF:DP]$  remove msdu ttl = 0 wlan:  $[4:FF:DP]$  send\_bar =  $\overline{e}$ wlan: [4:F:DP] bar\_sync = 0 wlan: [4:F:DP] notify\_mpdu = 0 wlan: [4:F:DP] sync\_cmd = 826 wlan:  $[4:$  F:DP] write\_cmd = 0 wlan: [4:F:DP] hwsch\_trigger = 0 wlan:  $[4:$  F:DP] ack\_tlv\_proc = 111895 wlan: [4:F:DP] gen\_mpdu\_cmd = 189142 widdle  $[4:F:DP]$  gen\_list\_cmd = 8 wlan: [4:F:DP] remove\_mpdu\_cmd = 197 wlan: [4:F:DP] remove\_mpdu\_tried\_cmd = 17 wlan:  $[4:FF:DP]$  mpdu queue stats cmd = 0 wlan: [4:F:DP] mpdu\_head\_info\_cmd = 11 wlan:  $[4:$  F:DP]  $msdu$   $\overline{f}$   $\overline{f}$  wlan:  $[4:F:DP]$  remove msdu cmd = 0 wlan: [4:F:DP] remove\_msdu\_ttl\_cmd = 341 wlan:  $[4:$  F:DP]  $flush\_cache\_cmd = 0$ wlan:  $[4:FF:DP]$  update\_mpduq\_cmd = 6 wlan: [4:F:DP] enqueue = 50 wlan:  $[4:FF:DP]$  enqueue\_notify = 12 wlan:  $[4:$  F:DP] notify\_mpdu\_at\_head = 42 wlan: [4:F:DP] notify\_mpdu\_state\_valid = 12 iwpriv aruba000 txrx\_stats 8 - Firmware TX classification (tx\_de) stats

========================================================================== wlan: [4:F:DP] HTT\_TX\_DE\_CMN\_STATS\_TLV: wlan:  $[4:FF:DP]$  mac\_id\_word = 0 wlan:  $[4:FF:DP]$  tcl $2fw$ \_entry\_count = 890

wlan:  $[4:FF:DP]$  not to  $fw = 0$ 

wlan: [4:F:DP] invalid\_pdev\_vdev\_peer = 0<br>wlan: [4:F:DP] tcl\_res\_invalid\_addrx = 0<br>wlan: [4:F:DP] wbm2fw\_entry\_count = 0 wlan:  $[4:$  F:DP] invalid\_pdev = 0 wlan: [4:F:DP] HTT\_TX\_DE\_EAPOL\_PACKETS\_STATS\_TLV: wlan: [4:F:DP] m1\_packets = 6 wlan: [4:F:DP] m2\_packets = 0 wlan: [4:F:DP] m3\_packets = 5 wlan: [4:F:DP] m4\_packets = 0 wlan: [4:F:DP] g1\_packets = 0 wlan:  $[4:FF:DP]$   $g2$ -packets = 0 wlan: [4:F:DP] HTT\_TX\_DE\_CLASSIFY\_STATS\_TLV: wlan: [4:F:DP] arp\_packets = 846 wlan:  $[4:$  F:DP] igmp\_packets = 0 wlan: [4:F:DP] dhcp\_packets = 0 wlan: [4:F:DP] host\_inspected = 0 wlan: [4:F:DP] htt\_included = 0 wlan: [4:F:DP] htt\_valid\_mcs = 0 wlan: [4:F:DP] htt\_valid\_nss = 0 wlan: [4:F:DP] htt\_valid\_preamble\_type = 0 wlan: [4:F:DP] htt\_valid\_chainmask = 0 wlan: [4:F:DP] htt\_valid\_guard\_interval = 0 wlan: [4:F:DP] htt\_valid\_retries = 0 wlan: [4:F:DP] htt\_valid\_bw\_info = 0 wlan: [4:F:DP] htt\_valid\_power = 0 wlan: [4:F:DP] htt\_valid\_key\_flags = 0 wlan: [4:F:DP] htt\_valid\_no\_encryption = 0 wlan:  $[4:FF:DP]$  fse\_entry\_count = 0 wlan: [4:F:DP] fse\_priority\_be = 0 wlan: [4:F:DP] fse\_priority\_high = 0 wlan:  $[4:FF:DP]$  fse priority  $low = 0$ wlan:  $[4:$  F:DP] fse\_traffic\_ptrn\_be = 0 wlan: [4:F:DP] fse\_traffic\_ptrn\_over\_sub = 0 wlan: [4:F:DP] fse\_traffic\_ptrn\_cive\_cum wlan: [4:F:DP] fse\_traffic\_ptrn\_interactive = 0 wlan: [4:F:DP] fse\_traffic\_ptrn\_periodic = 0 wlan:  $[4:FF:DP]$  fse hwqueue alloc = 0 wlan: [1:1:1;] rec\_mmqdeed\_created = 0 wlan: [4:F:DP] fse\_hwqueue\_send\_to\_host = 0 wlan: [4:F:DP] mcast\_entry = 33 wlan: [4:F:DP] bcast\_entry = 809 wlan: [4:F:DP] HTT\_TX\_DE\_CLASSIFY\_FAILED\_STATS\_TLV:<br>wlan: [4:F:DP] ap\_bss\_peer\_not\_found = 0<br>wlan: [4:F:DP] ap\_bcast\_mcast\_no\_peer = 0 wlan: [4:F:DP] sta\_delete\_in\_progress = 0 whan:  $[4:5:5]$  scalected in progressed when  $[4:5:5P]$  ibss no bss peer = 0 wlan: [4:F:DP] invaild\_vdev\_type = 0 wlan: [111151] invalid\_vaci\_cype<br>wlan: [4:F:DP] invalid ast peer entry = 0 wlan: [4:F:DP] peer entry invalid = 0 wlan:  $[4:FF:DP]$  ethertype not ip = 0 wlan: [4:F:DP] eapol\_lookup\_failed = 0<br>wlan: [4:F:DP] qpeer\_not\_allow\_data = 0<br>wlan: [4:F:DP] fse\_tid\_override = 0<br>wlan: [4:F:DP] fse\_tid\_override = 0 wlan: [4:F:DP] HTT TX DE CLASSIFY STATUS STATS TLV: wlan: [4:F:DP] eok = 0 wlan: [4:F:DP] classify\_done = 890 wlan:  $[4:$  F:DP] lookup\_failed = 0 wlan:  $[4:FF:DP]$  send host dhcp = 0 wlan:  $[4:FF:DP]$  send\_host\_mcast = 0 wlan: [4:F:DP] send\_host\_unknown\_dest = 0 wlan: [4:F:DP] send\_host = 0 wlan:  $[4:$  F:DP] status\_invalid = 0 wlan: [4:F:DP] HTT\_TX\_DE\_ENQUEUE\_PACKETS\_STATS\_TLV: wlan: [4:F:DP] enqueued\_pkts = 5128 wlan: [4:F:DP] to\_tqm = 48 wlan: [4:F:DP] to\_tqm\_bypass = 5080 wlan: [4:F:DP] HTT\_TX\_DE\_ENQUEUE\_DISCARD\_STATS\_TLV: wlan: [4:F:DP] discarded\_pkts = 0 wlan: [4:F:DP] local\_frames = 0 wlan:  $[4:FF:DP]$  is\_ext\_msdu = 0 wlan: [4:F:DP] HTT\_TX\_DE\_COMPL\_STATS\_TLV: wlan: [4:F:DP] tcl\_dummy\_frame = 2 wlan: [4:F:DP] tqm\_dummy\_frame = 2 wlan: [4:F:DP] tqm\_notify\_frame = 11 wlan: [4:F:DP] fw2wbm\_enq = 842 wlan: [4:F:DP] tqm\_bypass\_frame = 842 iwpriv aruba000 txrx\_stats 9 - Firmware TX rate stats ======================================================== wlan: [4:F:DP] HTT\_TX\_PDEV\_RATE\_STATS\_TLV: wlan: [4:F:DP] mac\_id\_\_word = 0 wlan: [4:F:DP] tx\_ldpc = 113409 wlan:  $[4:FF:DP]$  rts\_cnt = 15 wlan: [4:F:DP] rts\_success = 12 wlan:  $4:5:DP1$  ack\_rssi = 46 wlan:  $[4:Fe10P]$  tx\_mcs = 0:0, 1:0, 2:0, 3:0, 4:0, 5:0, 6:23, 7:56, 8:2853, 9:6284, 10:91433, 11:12760,

wlan: [4:F:DP] tx\_su\_mcs = 0:0, 1:0, 2:0, 3:0, 4:0, 5:0, 6:0, 7:0, 8:0, 9:0, 10:0, 11:0,<br>wlan: [4:F:DP] tx\_mu\_mcs = 0:0, 1:0, 2:0, 3:0, 4:0, 5:0, 6:0, 7:0, 8:0, 9:0, 10:0, 11:0,<br>wlan: [4:F:DP] tx\_mu\_mcs = 0:0, 1:3409, 3:0,

wlan: [4:F:DP] tx\_gi[3] = 0:0, 1:0, 2:0, 3:0, 4:0, 5:0, 6:0, 7:0, 8:0, 9:0, 10:0, 11:0,<br>wlan: [4:F:DP] tx\_dcm = 0:0, 1:0, 2:0, 3:0, 4:0,<br>

iwpriv aruba000 txrx\_stats 10 - Firmware RX rate stats

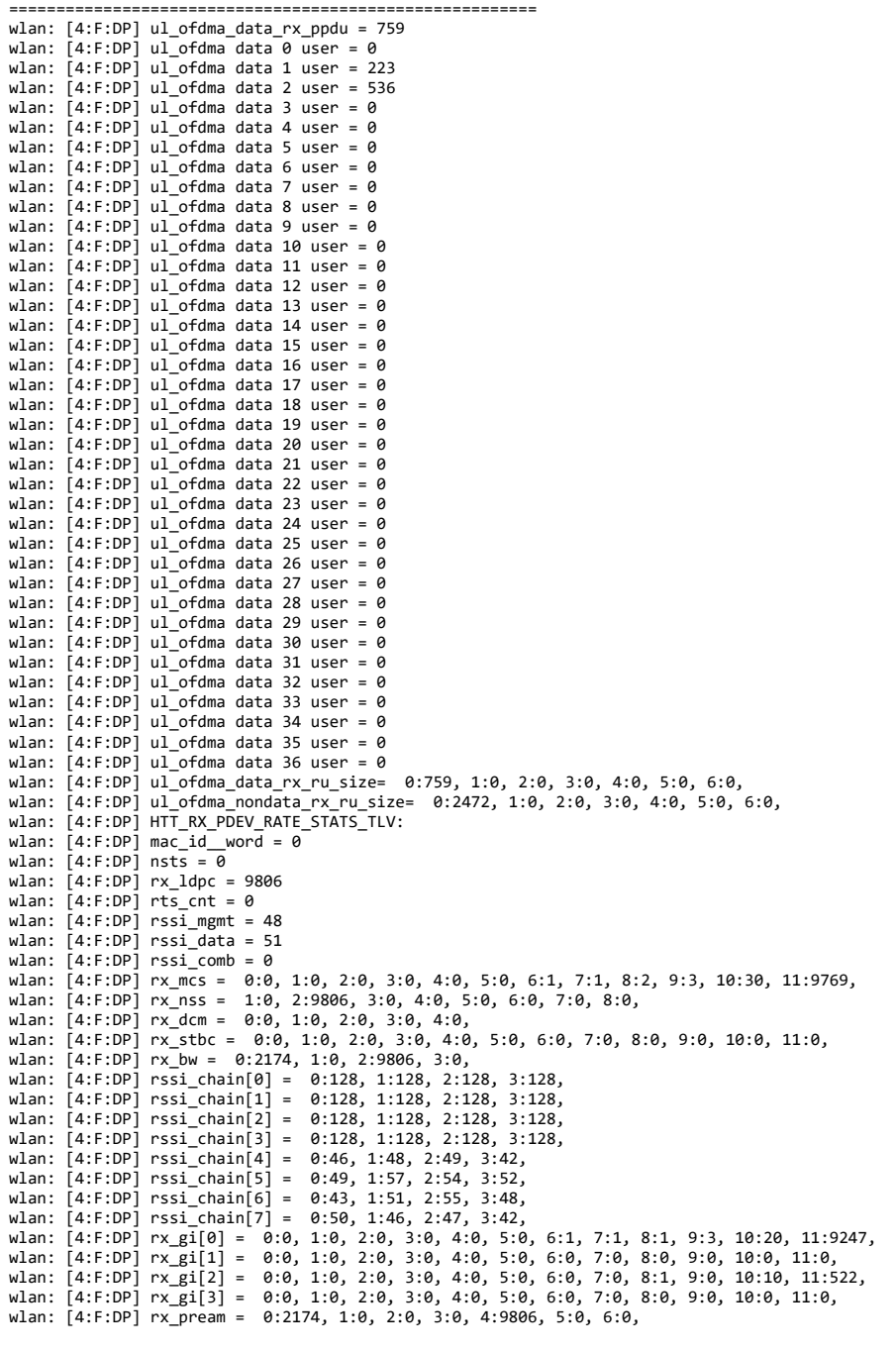

iwpriv aruba000 txrx\_stats 12 - Firmware self-generated frame stats

====================================================================== wlan: [4:F:DP] HTT\_TX\_SELFGEN\_CMN\_STATS\_TLV:<br>wlan: [4:F:DP] mac\_id\_\_word = 0<br>wlan: [4:F:DP] su\_bar = 0<br>wlan: [4:F:DP] rts = 0<br>wlan: [4:F:DP] cts2self = 0 wlan: [4:F:DP] qos\_null = 0 wlan: [4:F:DP] delayed\_bar\_1 = 1 wlan: [4:F:DP] delayed\_bar\_2 = 0 wlan: [4:F:DP] delayed\_bar\_3 = 0<br>wlan: [4:F:DP] delayed\_bar\_4 = 0<br>wlan: [4:F:DP] delayed\_bar\_5 = 0<br>wlan: [4:F:DP] delayed\_bar\_6 = 0<br>wlan: [4:F:DP] delayed\_bar\_7 = 0<br>hlan: [4:F:DP] delayed\_bar\_7 = 0 wlan: [4:F:DP] HTT\_TX\_SELFGEN\_AC\_STATS\_TLV:<br>wlan: [4:F:DP] ac\_su\_ndpa = 0<br>wlan: [4:F:DP] ac\_su\_ndp = 0 wlan: [4:F:DP] ac\_mu\_mimo\_ndpa = 0<br>wlan: [4:F:DP] ac\_mu\_mimo\_ndp = 0<br>wlan: [4:F:DP] ac\_mu\_mimo\_brpoll\_1 = 0<br>wlan: [4:F:DP] ac\_mu\_mimo\_brpoll\_2 = 0<br>wlan: [4:F:DP] ac\_mu\_mimo\_brpoll\_3 = 0 wlan: [4:F:DP] HTT\_TX\_SELFGEN\_AX\_STATS\_TLV:<br>wlan: [4:F:DP] ax\_su\_ndpa = 2916<br>wlan: [4:F:DP] ax\_su\_ndp = 2916

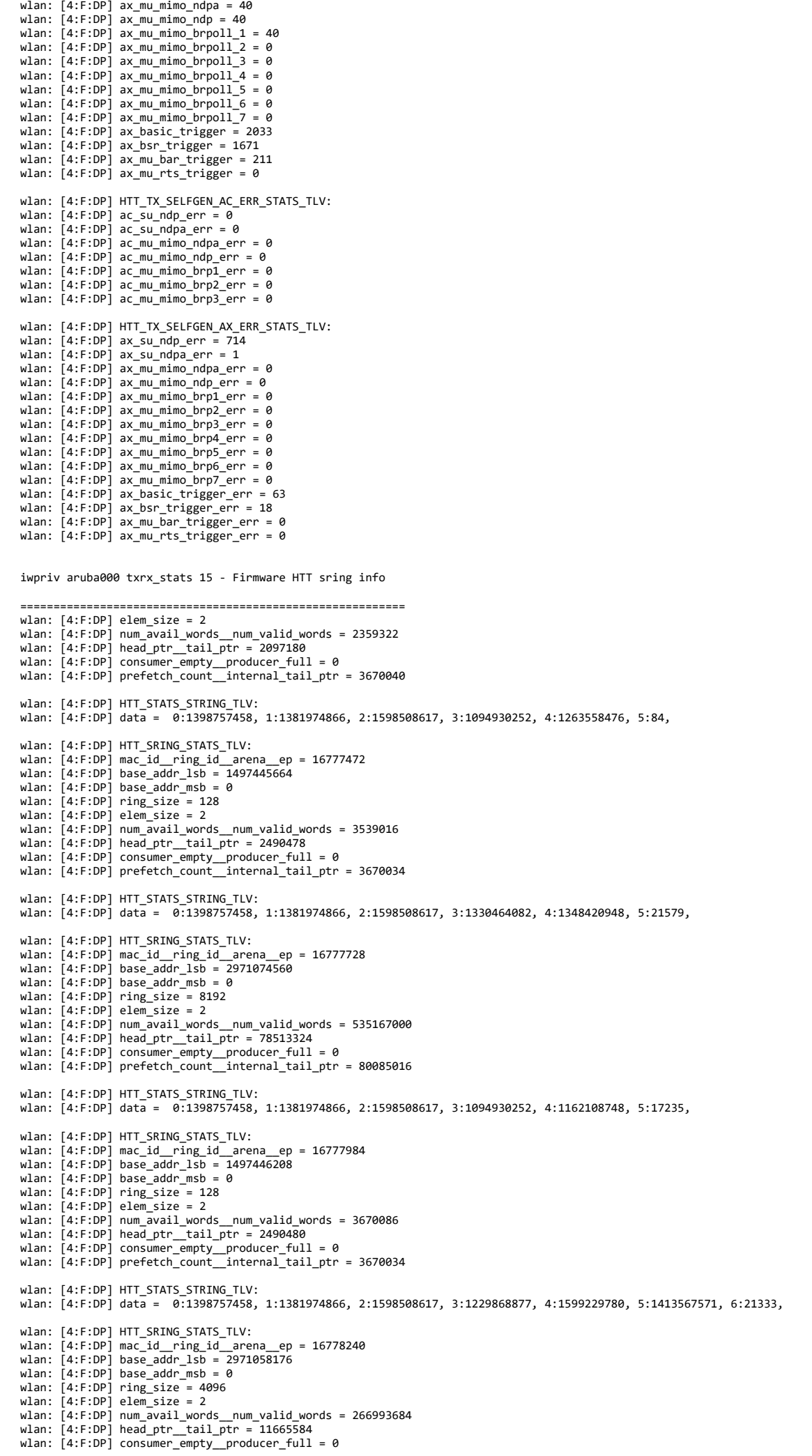

wlan: [4:F:DP] prefetch\_count\_\_internal\_tail\_ptr = 12976148

 wlan: [4:F:DP] HTT\_STATS\_STRING\_TLV: wlan: [4:F:DP] data = 0:1398757458, 1:1381974866, 2:1598508617, 3:1229868877, 4:1599229780, 5:5524304, wlan: [4:F:DP] HTT\_SRING\_STATS\_TLV: wlan: [4:F:DP] mac\_id\_\_ring\_id\_\_arena\_\_ep = 16778496<br>wlan: [4:F:DP] base\_addr\_lsb = 3135766528<br>wlan: [4:F:DP] base\_addr\_msb = 0 wlan: [4:F:DP] ring\_size = 16384 wlan: [4:F:DP] elem\_size = 2 wlan: [4:F:DP] num\_avail\_words\_\_num\_valid\_words = 1071382562 wlan: [4:F:DP] head\_ptr\_\_tail\_ptr = 370284046 wlan: [4:F:DP] consumer\_empty\_producer\_full = 0 wlan: [4:F:DP] prefetch\_count\_\_internal\_tail\_ptr = 372375584 wlan: [4:F:DP] HTT\_STATS\_STRING\_TLV: wlan: [4:F:DP] data = 0:1398757458, 1:1381974866, 2:1598508617, 3:1229868877, 4:1599229780, 5:1129530692, 6:0, wlan: [4:F:DP] HTT\_SRING\_STATS\_TLV: wlan: [4:F:DP] mac\_id\_ring\_id\_arena\_ep = 16778752 wlan: [4:F:DP] base\_addr\_lsb = 3135832064 wlan: [4:F:DP] base\_addr\_msb = 0 wlan:  $[4:$  F:DP] ring size = 16384 wlan:  $[4:$  F:DP] elem\_size = 2 wlan: [4:F:DP] num\_avail\_words\_\_num\_valid\_words = 1071644702<br>wlan: [4:F:DP] head\_ptr\_\_tail\_ptr = 888550642<br>wlan: [4:F:DP] consumer\_empty\_\_producer\_full = 0 wlan: [4:F:DP] prefetch\_count\_\_internal\_tail\_ptr = 890372124 wlan: [4:F:DP] HTT\_STATS\_STRING\_TLV: wlan: [4:F:DP] data = 0:1147099218, 1:1599361861, 2:1196312914, 3:1599555167, 4:1414743364, 5:0, wlan: [4:F:DP] HTT\_SRING\_STATS\_TLV: wlan: [4:F:DP] mac\_id\_\_ring\_id\_\_arena\_\_ep = 0<br>wlan: [4:F:DP] base\_addr\_lsb = 1507990112<br>wlan: [4:F:DP] base\_addr\_msb = 0 wlan: [4:F:DP] ring\_size = 1024 wlan:  $[4:FF:DP]$  elem size = 8 widd: [......] citem\_\_\_\_\_\_<br>wlan: [4:F:DP] num\_avail\_words\_\_num\_valid\_words = 1016 wlan:  $[4:$  F:DP] head\_ptr\_\_tail\_ptr =  $43516568$ wlan: [4:F:DP] consumer\_empty\_\_producer\_full = 0<br>wlan: [4:F:DP] prefetch\_count\_\_internal\_tail\_ptr = 0 wlan: [4:F:DP] HTT\_STATS\_STRING\_TLV: wlan: [4:F:DP] data = 0:1147099218, 1:1599361861, 2:1196312914, 3:1313819999, 4:1380930633, 5:1397048415, 6:84, wlan: [4:F:DP] HTT\_SRING\_STATS\_TLV:<br>wlan: [4:F:DP] mac\_id\_\_ring\_id\_\_arena\_\_ep = 256<br>wlan: [4:F:DP] base\_addr\_lsb = 3136028672 wlan: [4:F:DP] base\_addr\_msb = 0 wlan: [4:F:DP] ring\_size = 65528 wlan:  $[4:$  F:DP] elem\_size = 8 wlan: [4:F:DP] num\_avail\_words\_\_num\_valid\_words = 589800<br>wlan: [4:F:DP] head\_ptr\_\_tail\_ptr = 3557348368<br>wlan: [4:F:DP] consumer\_empty\_\_producer\_full = 0 wlan:  $[4:F:DP]$  prefetch count internal tail ptr = 0 wlan: [4:F:DP] HTT\_STATS\_STRING\_TLV: wlan: [4:F:DP] data = 0:1147099218, 1:1599361861, 2:1196312914, 3:1397704799, 4:1162108756, 5:21587, wlan: [4:F:DP] HTT\_SRING\_STATS\_TLV: wlan: [4:F:DP] mac\_id\_\_ring\_id\_\_arena\_\_ep = 512 wlan: [4:F:DP] base\_addr\_lsb = 3135897600 wlan: [4:F:DP] base\_addr\_msb = 0 wlan: [4:F:DP] ring\_size = 32768 wlan:  $[4:$  F:DP] elem\_size = 8 wlan: [4:F:DP] num\_avail\_words\_\_num\_valid\_words = 32760 wlan: [4:F:DP] head\_ptr\_\_tail\_ptr = 0<br>wlan: [4:F:DP] consumer\_empty\_\_producer\_full = 0<br>wlan: [4:F:DP] prefetch\_count\_\_internal\_tail\_ptr = 0 wlan: [4:F:DP] HTT\_STATS\_STRING\_TLV: wlan: [4:F:DP] data = 0:1147099218, 1:1599361861, 2:1196312914, 3:1329943135, 4:1397048415, 5:84, wlan: [4:F:DP] HTT\_STATS\_STRING\_TLV: wlan: [4:F:DP] data = 0:1147099218, 1:1599361861, 2:1196312914, 3:1296193375, 4:1397048415, 5:84, Radio Info Script ------------------ Script Output ------------- iwpriv aruba000 txrx\_stats 16 - Firmware SFM client info =========================================================== wlan: [4:F:DP] client\_id = 0 wlan:  $[4:FF:DP]$  buf\_min = 74 wlan:  $A: F: DP^{\dagger}$  buf max = 112 wlan:  $[4:FF:DP]$  buf\_busy = 0 wlan: [4:F:DP] buf\_alloc = 74 wlan: [4:F:DP] buf\_avail = 74 wlan: [4:F:DP] num\_users = 39 wlan: [4:F:DP] HTT SFM CLIENT USER TLV V: wlan: [4:F:DP] dwords\_used\_by\_user\_n = 0:0, 1:0, 2:0, 3:0, 4:0, 5:0, 6:0, 7:0, 8:0, 9:0, 10:0, 11:0, 12:0, 13:0, 14:0, 15:0, 16:0, 17:0, 18:0, 19:0, 0, 38:0, wlan: [4:F:DP] HTT\_STATS\_STRING\_TLV: wlan: [4:F:DP] data = 0:1598899795, 1:1162431555, 2:1597068366, 3:1129338962, 4:12629, wlan: [4:F:DP] HTT\_SFM\_CLIENT\_TLV:

wlan: [4:F:DP] client\_id = 1

wlan:  $[4:FF:DP]$  buf min = 16 wlan: [4:F:DP] buf\_max = 16 wlan:  $[4:$  F:DP] buf\_busy = 0 wlan:  $4:$  F:DP] buf\_alloc = 16 wlan:  $[4:$  F:DP] buf\_avail = 16 wlan:  $[4:$  F:DP] num\_users = 1 wlan: [4:F:DP] HTT\_SFM\_CLIENT\_USER\_TLV\_V: wlan:  $[4:$  F:DP] dwords\_used\_by\_user\_n =  $0:$ 0, wlan: [4:F:DP] HTT\_STATS\_STRING\_TLV: wlan: [4:F:DP] data = 0:1598899795, 1:1162431555, 2:1597133902, 3:1129338964, 4:12373, wlan: [4:F:DP] HTT\_SFM\_CLIENT\_TLV: wlan:  $[4:$  F:DP] client\_ $id = 2$ wlan: [4:F:DP] buf\_min = 64 wlan: [4:F:DP] buf\_max = 647 wlan: [4:F:DP] buf\_busy = 141 wlan: [4:F:DP] buf\_alloc = 158 wlan: [4:F:DP] buf\_avail = 17 wlan: [4:F:DP] num\_users = 37 wlan: [4:F:DP] HTT\_SFM\_CLIENT\_USER\_TLV\_V: wlan: [4:F:DP] dwords\_used\_by\_user\_n = 0:4465, 1:0, 2:0, 3:0, 4:0, 5:0, 6:0, 7:0, 8:0, 9:0, 10:0, 11:0, 12:0, 13:0, 14:0, 15:0, 16:0, 17:0, 18:0, 19 wlan: [4:F:DP] HTT\_STATS\_STRING\_TLV: wlan: [4:F:DP] data = 0:1598899795, 1:1162431555, 2:1597199438, 3:1129338964, 4:12629, wlan: [4:F:DP] HTT\_SFM\_CLIENT\_TLV: wlan:  $[4:$  F:DP] client\_id = 3 wlan: [4:F:DP] buf\_min = 8 wlan: [4:F:DP] buf\_max = 30 wlan:  $[4:$  F:DP] buf\_busy = 0 wlan:  $[4:$  F:DP] buf\_alloc = 8 wlan:  $[4:FF:DP]$  buf avail = 8 wlan:  $[4:FT:DP]$  num\_users = 3 wlan: [4:F:DP] HTT\_SFM\_CLIENT\_USER\_TLV\_V: wlan:  $[4:F:DP]$  dwords\_used\_by\_user\_n = 0:0, 1:0, 2:0, wlan: [4:F:DP] HTT\_STATS\_STRING\_TLV: wlan: [4:F:DP] data = 0:1598899795, 1:1162431555, 2:1597264974, 3:1129535304, 4:72, wlan: [4:F:DP] HTT\_SFM\_CLIENT\_TLV: wlan: [4:F:DP] client\_id = 4 wlan: [4:F:DP] buf\_min = 392 wlan:  $14:$  F:DP1 buf max = 402 wlan:  $\overline{A}$ : F:DP1 buf busy = 9 wlan:  $\overline{[4:F:DP]}$  buf $\overline{[a}$ lloc = 393 wlan:  $4:$  F:DP1 buf\_avail = 384 wia...  $[-1.11, 0.1]$   $\frac{1}{2}$   $\frac{1}{2}$  wlan: [4:F:DP] HTT\_SFM\_CLIENT\_USER\_TLV\_V: wlan: [4:F:DP] dwords used by user n = 0:0, 1:0, 2:0, 3:0, 4:0, 5:0, 6:0, 7:0, 8:0, 9:232, 10:0, 11:0, 12:0, 13:0, 14:0, 15:0, 16:9, 16:9, 17:0, 18:0, 19:0 wlan: [4:F:DP] HTT\_STATS\_STRING\_TLV: wlan: [4:F:DP] data = 0:1598899795, 1:1162431555, 2:1597330510, 3:4670544, wlan: [4:F:DP] HTT\_SFM\_CLIENT\_TLV: wlan: [4:F:DP] client\_id = 5 wlan:  $[4:$  F:DP] buf min = 10 wlan:  $\overline{[4:F:DP]}$  buf max = 37 wlan:  $[4:FF:DP]$  buf busy = 0 wlan:  $[4:$  F:DP] buf\_alloc = 10 wlan:  $[4:$  F:DP] buf avail = 10 wlan: [4:F:DP] num\_users = 37 wlan: [4:F:DP] HTT\_SFM\_CLIENT\_USER\_TLV\_V: wlan: [4:F:DP] dwords\_used\_by\_user\_n = 0:0, 1:0, 2:0, 3:0, 4:0, 5:0, 6:0, 7:0, 8:0, 9:0, 10:0, 11:0, 12:0, 13:0, 14:0, 15:0, 16:0, 17:0, 18:0, 19:0, wlan: [4:F:DP] HTT\_STATS\_STRING\_TLV: wlan: [4:F:DP] data = 0:1598899795, 1:1162431555, 2:1597396046, 3:1296324692, 4:65, wlan: [4:F:DP] HTT\_SFM\_CLIENT\_TLV: wlan:  $[4:$  F:DP] client\_id = 6 wlan:  $[4:$  F:DP] buf\_min = 50 wlan:  $[4:$  F:DP1 buf max = 111 wlan:  $[4:FF:DP]$  buf busy = 2 wlan:  $[4:$  F:DP] buf\_alloc = 52<br>wlan:  $[4:$  F:DP] buf\_avail = 50  $[4:$  F:DP] buf\_avail = 50 wlan:  $[4:$  F:DP $]$  num users = 37 wlan: [4:F:DP] HTT\_SFM\_CLIENT\_USER\_TLV\_V: wlan: [4:F:DP] dwords\_used\_by\_user\_n = 0:35, 1:0, 2:0, 3:0, 4:0, 5:0, 6:0, 7:0, 8:0, 9:0, 10:0, 11:0, 12:0, 13:0, 13:0, 14:0, 15:0, 16:0, 17:0, 18:0, 19:0, wlan: [4:F:DP] HTT\_STATS\_STRING\_TLV: wlan: [4:F:DP] data = 0:1598899795, 1:1162431555, 2:1597461582, 3:1296324690, 4:12353, wlan: [4:F:DP] HTT\_SFM\_CLIENT\_TLV: wlan:  $[4:FF:DP]$  client\_id = 7 wlan: [4:F:DP] buf\_min = 8 wlan:  $[4:$  F:DP] buf\_max = 50 wlan:  $[4:FF:DP]$  buf busy = 0 wlan:  $[4:F:DP]$  buf\_alloc = 8 wlan:  $[4:$  F:DP] buf\_avail = 8 wlan:  $[4:$  F:DP] num users = 1 wlan: [4:F:DP] HTT\_SFM\_CLIENT\_USER\_TLV\_V: wlan: [4:F:DP] dwords\_used\_by\_user\_n = 0:0, wlan: [4:F:DP] HTT\_STATS\_STRING\_TLV: wlan: [4:F:DP] data = 0:1598899795, 1:1162431555, 2:1597527118, 3:1280268370, 4:69,

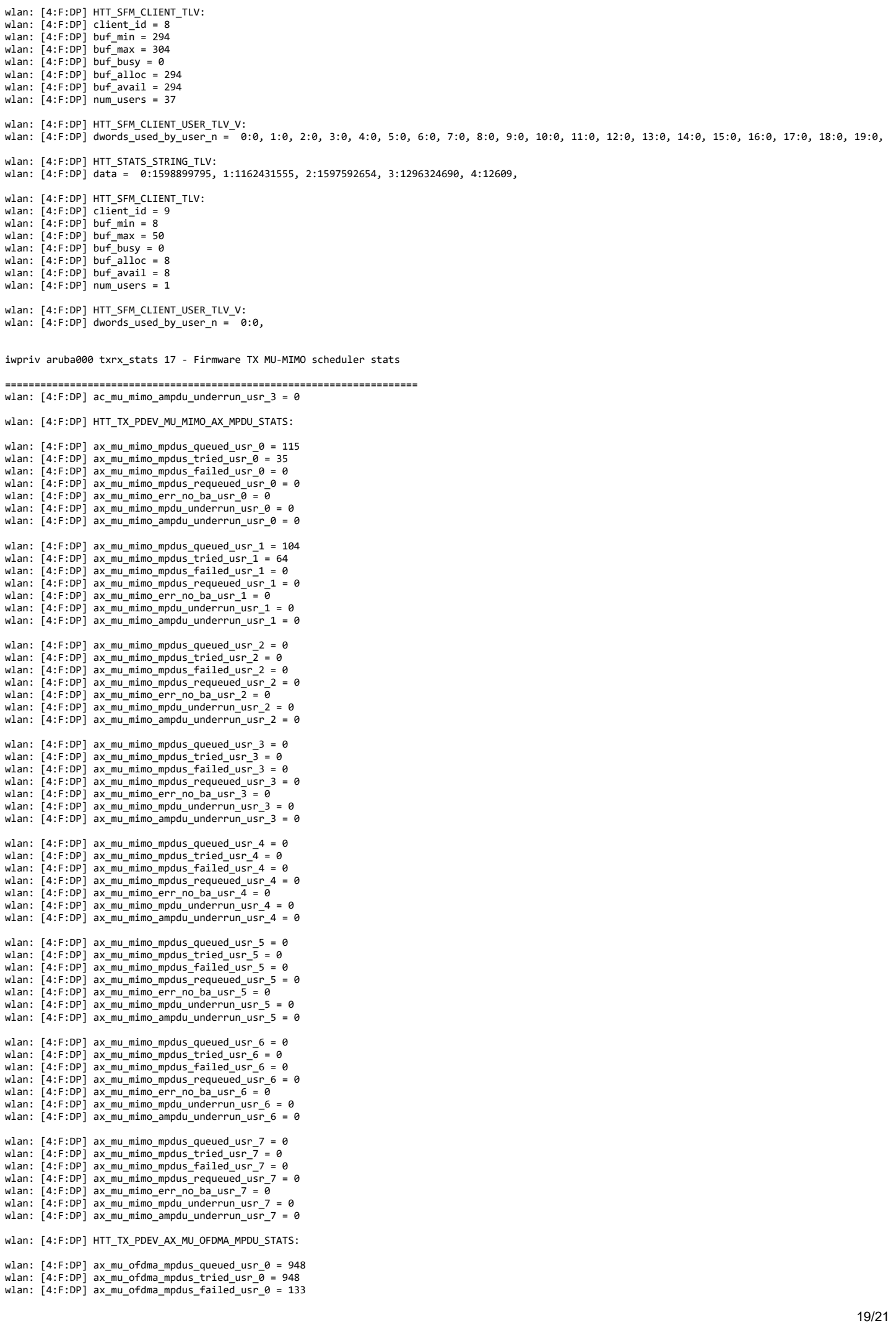

wlan: [4:F:DP] ax\_mu\_ofdma\_err\_no\_ba\_usr\_0 = 0 wlan: [4:F:DP] ax\_mu\_ofdma\_mpdu\_underrun\_usr\_0 = 24  $wlan:$   $[4:$  F:DP]  $ax\_mu\_ofdma\_ampdu\_underrun\_usr_0 = 0$ wlan: [4:F:DP] ax\_mu\_ofdma\_mpdus\_queued\_usr\_1 = 497 wlan:  $[4:FF:DP]$  ax\_mu\_ofdma\_mpdus\_tried\_usr\_1 = 497  $wlan:$   $[4:$   $F:DP]$   $ax\_mu\_ofdma\_mpdus\_failure\_usr_1 = 83$ wlan: [4:F:DP] ax\_mu\_ofdma\_mpdus\_requeued\_usr\_1 = 0 wlan:  $[4:F:DP]$  ax\_mu\_ofdma\_err\_no\_ba\_usr\_1 =  $\overline{\theta}$  $wlan:$   $[4:$   $F:DP]$   $ax\_mu\_ofdma\_mpdu\_underrun\_usr_1 = 31$ wlan:  $[4:F:DP]$  ax\_mu\_ofdma\_ampdu\_underrun\_usr\_1 = 0 wlan: [4:F:DP] ax\_mu\_ofdma\_mpdus\_queued\_usr\_2 = 0 wlan:  $[4:F:DP]$  ax\_mu\_ofdma\_mpdus\_tried\_usr\_2 = 0  $wlan:$   $[4:$  F:DP]  $ax\_mu\_ofdma\_mpdus\_failure\_ax\_2 = 0$ wlan: [4:F:DP] ax\_mu\_ofdma\_mpdus\_requeued\_usr\_2 = 0 wlan: [4:F:DP] ax\_mu\_ofdma\_err\_no\_ba\_usr\_2 = 0 wlan: [4:F:DP] ax\_mu\_ofdma\_mpdu\_underrun\_usr\_2 = 0 wlan: [4:F:DP] ax\_mu\_ofdma\_ampdu\_underrun\_usr\_2 = 0 wlan: [4:F:DP] ax\_mu\_ofdma\_mpdus\_queued\_usr\_3 = 0 wlan: [4:F:DP] ax\_mu\_ofdma\_mpdus\_tried\_usr\_3 = 0 wlan: [4:F:DP] ax\_mu\_ofdma\_mpdus\_failed\_usr\_3 = 0 wlan: [4:F:DP] ax\_mu\_ofdma\_mpdus\_requeued\_usr\_3 = 0 wlan: [4:F:DP] ax\_mu\_ofdma\_err\_no\_ba\_usr\_3 = 0 wlan: [4:F:DP] ax\_mu\_ofdma\_mpdu\_underrun\_usr\_3 = 0 wlan: [4:F:DP] ax\_mu\_ofdma\_ampdu\_underrun\_usr\_3 = 0 wlan: [4:F:DP] ax\_mu\_ofdma\_mpdus\_queued\_usr\_4 = 0 wlan:  $[4:$  F:DP]  $ax_{mu}$  ofdma\_mpdus\_tried\_usr\_4 = 0 wlan: [4:F:DP] ax\_mu\_ofdma\_mpdus\_failed\_usr\_4 = 0 wlan:  $[4:F:DP]$  ax mu ofdma mpdus requeued usr  $4 = 0$ wlan:  $[4:FF:DP]$  ax\_mu\_ofdma\_err\_no\_ba\_usr\_4 = 0  $wlan:$   $[4:$   $F:DP]$   $ax\_mu\_ofdma\_mpdu\_underrun\_usr_4 = 0$ wlan:  $[4:5:DP]$  ax mu\_ofdma\_ampdu\_underrun\_usr\_4 = 0 wlan: [4:F:DP] ax\_mu\_ofdma\_mpdus\_queued\_usr\_5 = 0 wlan: [4:F:DP] ax\_mu\_ofdma\_mpdus\_tried\_usr\_5 = 0 wlan: [4:F:DP] ax\_mu\_ofdma\_mpdus\_failed\_usr\_5 = 0 wlan:  $[4:FF:DP]$  ax\_mu\_ofdma\_mpdus\_requeued\_usr\_5 = 0 wlan: [4:F:DP] ax\_mu\_ofdma\_err\_no\_ba\_usr\_5 = 0 wlan: [4:F:DP] ax\_mu\_ofdma\_mpdu\_underrun\_usr\_5 = 0 wlan:  $[4:FF:DP]$   $ax_{mu}$ -ofdma\_ampdu\_underrun\_usr\_5 = 0 wlan:  $[4:F:DP]$  ax mu ofdma mpdus queued usr  $6 = 0$ wlan:  $[4:F:DP]$  ax\_mu\_ofdma\_mpdus\_tried\_usr\_6 = 0 wlan: [4:F:DP] ax\_mu\_ofdma\_mpdus\_critica\_usr\_critical\_usr\_6 = 0 wlan:  $[4:F:DP]$  ax\_mu\_ofdma\_mpdus\_requeued\_usr\_6 = 0 wlan:  $[4:FF:DP]$  ax\_mu\_ofdma\_err\_no\_ba\_usr\_6 = 0 wlan: [4:F:DP] ax\_mu\_ofdma\_mpdu\_underrun\_usr\_6 = 0 wlan:  $[4:F:DP]$  ax mu ofdma ampdu underrun\_usr\_6 = 0 wlan: [4:F:DP] ax\_mu\_ofdma\_mpdus\_queued\_usr\_7 = 0<br>wlan: [4:F:DP] ax\_mu\_ofdma\_mpdus\_tried\_usr\_7 = 0<br>wlan: [4:F:DP] ax\_mu\_ofdma\_mpdus\_failed\_usr\_7 = 0 wlan:  $[4:FF:DP]$  ax\_mu\_ofdma\_mpdus\_requeued\_usr\_7 = 0 when:  $[4:F:DP]$  ax\_mu\_ordma\_err\_no\_ba\_usr\_7 = 0 wlan:  $[4:F:DP]$   $ax_{mu}^-$ ofdma $mu$ <sub>u</sub>nderrun $use_7 = 0$ wlan:  $[4:F:DP]$   $ax_{mu}^-$ ofdma $a_{mu}^-$ underrun $a_{mu}^-$  = 0

wlan: [4:F:DP] ax\_mu\_ofdma\_mpdus\_requeued\_usr\_0 = 0

VAP 'aruba000' will be used to display Noise Floor statistics.

====== iwpriv-commands ======

iwpriv aruba000 nf\_stats 0 - Noise Floor Factory Cal Data

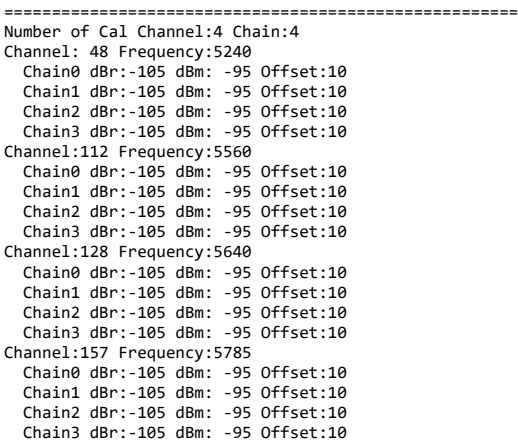

iwpriv aruba000 nf\_stats 1 - Noise Floor Table

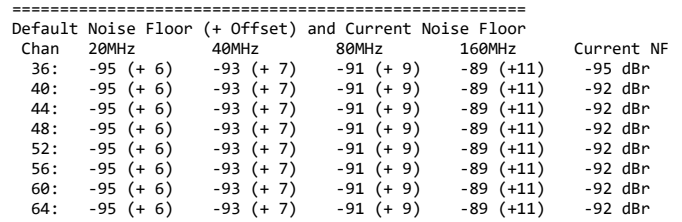

100: -95 (+ 6) -93 (+ 7) -91 (+ 9) -89 (+11) -92 dBr<br>104: -95 (+ 6) -93 (+ 7) -91 (+ 9) -89 (+11) -92 dBr<br>108: -95 (+ 6) -93 (+ 7) -91 (+ 9) -89 (+11) -92 dBr 104: -95 (+ 6) -93 (+ 7) -91 (+ 9) -89 (+11) -92 dBr 108: -95 (+ 6) -93 (+ 7) -91 (+ 9) -89 (+11) -92 dBr 112: -95 (+ 6) -93 (+ 7) -91 (+ 9) -89 (+11) -92 dBr 116: -95 (+ 6) -93 (+ 7) -91 (+ 9) -89 (+11) -92 dBr 120: -95 (+ 6) -93 (+ 7) -91 (+ 9) -89 (+11) -92 dBr 124: -95 (+ 6) -93 (+ 7) -91 (+ 9) -89 (+11) -92 dBr 128: -95 (+ 6) -93 (+ 7) -91 (+ 9) -89 (+11) -92 dBr 132: -95 (+ 6) -93 (+ 7) -91 (+ 9) -89 (+11) 0 dBr 136:  $-95 (+ 6)$   $-93 (+ 7)$   $-91 (+ 9)$   $-89 (+11)$  0 dBr 140: -95 (+ 6) -93 (+ 7) -91 (+ 9) -89 (+11) 0 dBr 144: -95 (+ 6) -93 (+ 7) -91 (+ 9) -89 (+11) 0 dBr 149:  $-95 (+ 6) -93 (+ 7) -91 (+ 9) -89 (+11) 0 dBr$  153: -95 (+ 6) -93 (+ 7) -91 (+ 9) -89 (+11) -92 dBr 157: -95 (+ 6) -93 (+ 7) -91 (+ 9) -89 (+11) -92 dBr 161: -95 (+ 6) -93 (+ 7) -91 (+ 9) -89 (+11) -92 dBr 165: -95 (+ 6) -93 (+ 7) -91 (+ 9) -89 (+11) -96 dBr 169: -95 (+ 6) -93 (+ 7) -91 (+ 9) -89 (+11) 0 dBr 173: -95 (+ 6) -93 (+ 7) -91 (+ 9) -89 (+11) 0 dBr

iwpriv aruba000 nf\_stats 2 - Home Channel Noise Floor History

========================================================== Noise Floor History at Home Channel: 52 Number of Chains: 4 0: -107 -106 -107 -110 (-107 dBr) 0513 1: -107 -106 -107 -108 (-107 dBr) 0543 2: -107 -106 -107 -108 (-107 dBr) 0573 3: -107 -106 -107 -110 (-107 dBr) 0453 4: -107 -106 -107 -108 (-107 dBr) 0483 Current NF: -107 dBr -92 dBm Cal Status: 0x00000000 Current Override: 0, Max Override: 0, MA: -107 dBr

iwpriv aruba000 nf\_stats 3 - Scan Channel Noise Floor History

======================================================= Noise Floor History at Scan Channels 36: -105 -105 -105 -105 -105 -105 -105 (-105 dBr) 0000 0000 0000 0000 0000 0000 0000 [0x00000000] 40: -107 -105 -105 -105 -105 -105 -105 (-105 dBr) 0192 0000 0000 0000 0000 0000 0000 [0x00000000]  $-105 -105 -105 -105 -105 -105$  0202 0000 0000 0000 0000 0000 0000 [0x00000000] 48: -107 -105 -105 -105 -105 -105 -105 (-105 dBr) 0208 0000 0000 0000 0000 0000 0000 [0x00000000]  $52: -105 -105 -105 -105 -105 -105 -105 -105$  0000 0000 0000 0000 0000 0000 0000 [0x00000000] -105 -105 -105 -105 (-105 dBr)<br>1066 - 1086 - 1086 Anne Inxenananana 0230 0000 0000 0000 0000 0000 0000 [0x00000000] 60: -107 -105 -105 -105 -105 -105 -105 (-105 dBr) 0252 0000 0000 0000 0000 0000 0000 [0x00000000] 64: -107 -105 -105 -105 -105 -105 -105 (-105 dBr) 0285 0000 0000 0000 0000 0000 0000 [0x00000000] -105 -105 -105 -105 (-105 dBr)<br>1000 0000 0000 0000 [0x00000000 0294 0000 0000 0000 0000 0000 0000 [0x00000000] 104: -107 -105 -105 -105 -105 -105 -105 (-105 dBr) 0305 0000 0000 0000 0000 0000 0000 [0x00000000] 108: -107 -105 -105 -105 -105 -105 -105 (-105 dBr) 0315 0000 0000 0000 0000 0000 0000 0x000000<br>112: -107 -105 -105 -105 -105 -105 -105 (-105 dBr) -105 -105 -105 -105 (-105 dBr)<br>0000 0000 0000 0000 [0x00000000] 0341 0000 0000 0000 0000 0000 0000 [0x00000000] 116: -107 -105 -105 -105 -105 -105 -105 0349 0000 0000 0000 0000 0000 0000 [0x00000000] 120: -107 -105 -105 -105 -105 -105 -105 (-105 dBr) 0356 0000 0000 0000 0000 0000 0000 [0x00000000] 124: -107 -105 -105 -105 -105 -105 -105 (-105 dBr) 0367 0000 0000 0000 0000 0000 0000 [0x00000000] 128: -107 -105 -105 -105 -105 -105 -105 0378 0000 0000 0000 0000 0000 0000 [0x00000000] 132: -105 -105 -105 -105 -105 -105 -105 (-105 dBr) 0000 0000 0000 0000 0000 00000 0000 136: -105 -105 -105 -105 -105 -105 -105 (-105 dBr) 0000 0000 0000 0000 0000 0000 0000 [0x00000000] 140: -105 -105 -105 -105 -105 -105 -105 0000 0000 0000 0000 0000 0000 0000 [0x00000000] 105 -105 -105 -105 (-105 dBr)<br>10000 0000 0000 0000 [0x00000000] 0000 0000 0000 0000 0000 00000 0000 149: -105 -105 -105 -105 -105 -105 -105 (-105 dBr) 0000 0000 0000 0000 0000 0000 0000 [0x00000000] 153: -107 -105 -105 -105 -105 -105 -105 0528 0000 0000 0000 0000 0000 0000 [0x00000000] 105 -105 -105 -105 (-105 dBr)<br>1900 0000 0000 0000 [0x00000000] 0538 0000 0000 0000 0000 0000 0000 161: -107 -105 -105 -105 -105 -105 -105 (-105 dBr) 0547 0000 0000 0000 0000 0000 0000 [0x00000000] 165: -107 -105 -105 -105 -105 -105 -105 0562 0000 0000 0000 0000 0000 0000 [0x00000000] 169: -105 -105 -105 -105 -105 -105 -105 (-105 dBr)  $0.0000$  0000 0000 0000 0000 00000 00000 00000 173: -105 -105 -105 -105 -105 -105 -105 (-105 dBr) 0000 0000 0000 0000 0000 0000 0000 [0x00000000] aruba\_dbg\_radio\_info\_0 Finished time: Tue Jul 28 14:22:39 UTC 2020

aruba\_dbg\_radio\_info\_0: Read 18065 bytes in 1792 lines. Truncated:FALSE